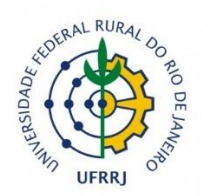

# **UNIVERSIDADE FEDERAL RURAL DO RIO DE JANEIRO INSTITUTO DE GEOCIÊNCIAS**

## **CURSO DE GEOGRAFIA**

## **MAPEAMENTO E ANÁLISE MULTITEMPORAL DA DINÂMICA DE COBERTURA E USO DA TERRA DA REGIÃO DO OESTE METROPOLITANO DO RIO DE JANEIRO.**

**CAMILA GONÇALVES DOS SANTOS**

**Seropédica Setembro de 2022**

## **CAMILA GONÇALVES DOS SANTOS**

## **MAPEAMENTO E ANÁLISE MULTITEMPORAL DA DINÂMICA DE COBERTURA E USO DA TERRA DA REGIÃO DO OESTE METROPOLITANO DO RIO DE JANEIRO.**

Monografia apresentada ao Instituto de Geociências Como requisito para a conclusão do curso de graduação em Geografia da Universidade Federal Rural do Rio de Janeiro.

Orientador: Prof. Dr. Gustavo Mota de Sousa

**SEROPÉDICA**

**2022**

## **Banca Examinadora**

Prof. Dr. Gustavo Mota de Sousa

\_\_\_\_\_\_\_\_\_\_\_\_\_\_\_\_\_\_\_\_\_\_\_\_\_\_\_\_\_\_\_\_\_\_\_\_\_\_\_\_\_\_\_\_\_\_\_\_\_\_

(IGEO – UFRRJ)

Orientador

Prof. Dr. Tiago Badre Marino

\_\_\_\_\_\_\_\_\_\_\_\_\_\_\_\_\_\_\_\_\_\_\_\_\_\_\_\_\_\_\_\_\_\_\_\_\_\_\_\_\_\_\_\_\_\_\_\_\_\_

(IGEO – UFRRJ)

Avaliador 1

Prof. Ms. Fernando de Souza Antunes

\_\_\_\_\_\_\_\_\_\_\_\_\_\_\_\_\_\_\_\_\_\_\_\_\_\_\_\_\_\_\_\_\_\_\_\_\_\_\_\_\_\_\_\_\_\_\_\_\_\_

(Laboratório de Cartografia - UFRJ)

Avaliador 2

#### **AGRADECIMENTOS**

Não poderia começar esses agradecimentos de forma diferente, se não agradecendo a minha mãe, Mariza, devo a você a minha gratidão, por tudo que fez e faz por mim, para que eu consiga realizar os meus sonhos. Pelo apoio e força nos momentos difíceis, pois sei que se não fosse pela minha mãe eu não teria conseguido completar essa jornada, ela foi a minha força ao longo do caminho. Espero que este trabalho demonstre, de alguma maneira, todo o amor e gratidão que eu tenho por você e que os seus esforços não foram em vão.

Aos meus amigos, agradeço por ter conhecido vocês e por tê-los na minha vida, cada um que cruzou a minha vida me ensinou e contribuiu para quem eu sou hoje. Obrigada por sempre estiveram ao meu lado e pelo apoio demonstrado ao longo do curso. Agradeço pelos momentos incríveis que passamos juntos, os trabalhos em grupos, os trabalhos de campo, as festas e as conversas.

Ao meu orientador, Prof. Dr. Gustavo Mota de Sousa, por me apoiar enquanto aluna bolsista de pesquisa científica e acreditar no meu potencial quando eu não sabia como as pesquisas funcionavam, não tinha ainda certeza sobre qual área tinha interesse e para completar no meio de uma pandemia quando tudo estava incerto. Agradeço também pelos conselhos e sugestões e por ter desempenhado tal função com dedicação e amizade e me auxiliado em toda a minha trajetória acadêmica.

Aos professores do Instituto de Geociências (IGEO), pelas correções e ensinamentos que me permitiram apresentar um melhor desempenho no meu processo de formação profissional ao longo do curso. Assim possibilitando este momento em que, apresento minha pesquisa para conclusão do curso e consequentemente conquistar o título de Geógrafa.

A todos que participaram, direta ou indiretamente, do desenvolvimento deste trabalho de pesquisa, enriquecendo o meu processo de aprendizado, Obrigada.

#### **RESUMO**

A Região do Oeste Metropolitano do Rio de Janeiro é compreendida pelos bairros da Zona Oeste da cidade do Rio de Janeiro, a Área de Planejamento 5 e por alguns municípios da Baixada Fluminense. Por esta região ser considerada o principal eixo de expansão da Região Metropolitana do Rio de Janeiro (RMRJ), merece destaque por conta das alterações ocorridas na paisagem, especialmente em virtude de iniciativas implementadas ao longo de duas décadas (2000-2020), como o caso do Arco Metropolitano. Este estudo tem como objetivo identificar as classes de cobertura da terra que existem nos limites da região, visando contribuir para a adoção de medidas públicas e auxiliando em análises de questões ambientais, como construção de modelos de susceptibilidade aos incêndios, educação ambiental, planejamentos ambientais e urbanos, além de estudos socioeconômicos. A elaboração do mapa de cobertura da terra se deu em quatro etapas que envolveram a Revisão bibliográfica e coleta dos dados cartográficos de órgãos oficiais e imagens de satélites. Aliado a isto foi utilizado o *software* de Sistema de Informações Geográficas (SIG) QGIS 3.18 e o *plugin Dzetsaka* para realização da classificação supervisionada das seguintes classes: floresta, manguezal, gramínea, restinga, afloramento rochoso, solo exposto, extração de areia / mineração, corpos d'água, praia e área urbanizada. Após a classificação foi feita a avaliação do mapeamento dentro do QGIS utilizando o *plugin AcATaMa* para realizar a validação do mapeamento. O resultado se deu na avaliação do relatório gerado pelo *AcATaMa*, em que foi verificada a tabela da matriz de confusão e acurácia global para análise das classes identificadas pelo classificador. Os mapas temáticos de uso e cobertura da terra, obtido ao final da pesquisa, alcançaram uma de acurácia global de 0.90, 0.87 e 0.89 com base na análise feita utilizando o *plugin AcATaMa* e podemos considerar que o mapeamento possui boa qualidade e pode ser utilizado para outras pesquisas na região do OMRJ.

**Palavras-chave:** Cobertura e Uso da terra, Análise Multitemporal, Classificação Supervisionada, Qgis, Dzetsaka, Oeste Metropolitano do Rio de Janeiro.

#### **ABSTRACT**

The Metropolitan West Region of Rio de Janeiro is composed of the neighborhoods of the West Zone of the city of Rio de Janeiro, the Planning Area 5 and some municipalities in the Baixada Fluminense. As this region is considered the main expansion axis of the Metropolitan Region of Rio de Janeiro (RMRJ), it deserves to be highlighted due to the changes that have taken place in the landscape, especially due to initiatives implemented over two decades (2000-2020), such as the Metropolitan Arch case. This study aims to identify the land cover classes that exist on the limits of the region, aiming to contribute to the adoption of public measures and assisting in the analysis of environmental issues, such as the construction of fire susceptibility models, environmental education, environmental planning and urban areas, in addition to socioeconomic studies. The elaboration of the land cover map took place in four stages that involved the bibliographic review and collection of cartographic data from official agencies and satellite images. Allied to this, the Geographic Information System (GIS) software QGIS 3.18 and the Dzetsaka plugin were used to perform the supervised classification of the following classes: forest, mangrove, grass, sandbank, rocky outcrop, exposed soil, sand extraction / mining, bodies of water, beach and urbanized area. After the classification, the mapping was evaluated within QGIS using the AcATaMa plugin to validate the mapping. The result was the evaluation of the report generated by AcATaMa, in which the table of the confusion matrix and global accuracy was verified for the analysis of the classes identified by the classifier. The thematic maps of land use and land cover, obtained at the end of the research, reached an overall accuracy of 0.90, 0.87 and 0.89 based on the analysis made using the AcATaMa plugin, and we can consider that the mapping has good quality and can be used for other research in the OMRJ region.

**Keywords:** Use and Land cover, Multitemporal Analysis, Supervised Classification, Qgis, Dzetsaka, Metropolitan West of Rio de Janeiro.

## Sumário

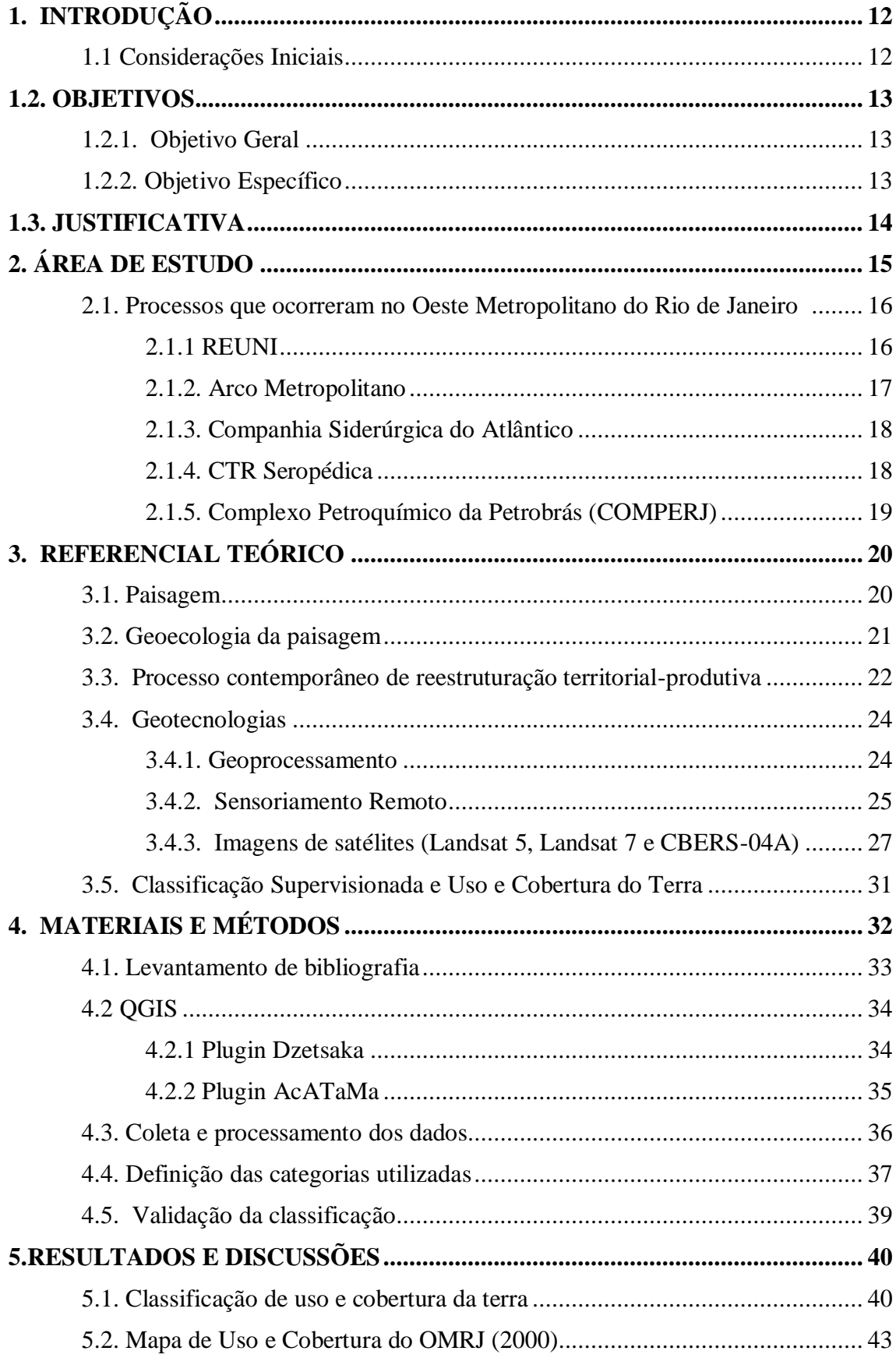

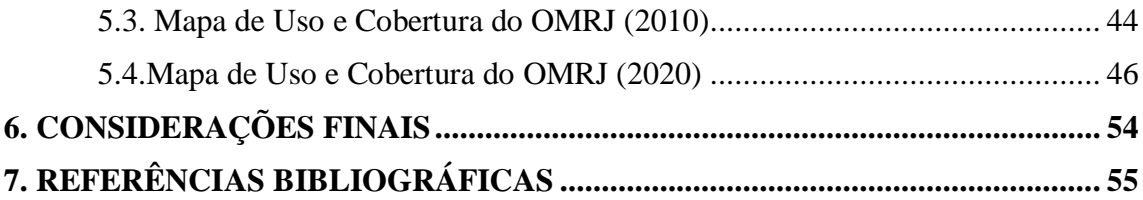

# **ÍNDICE DE FIGURAS**

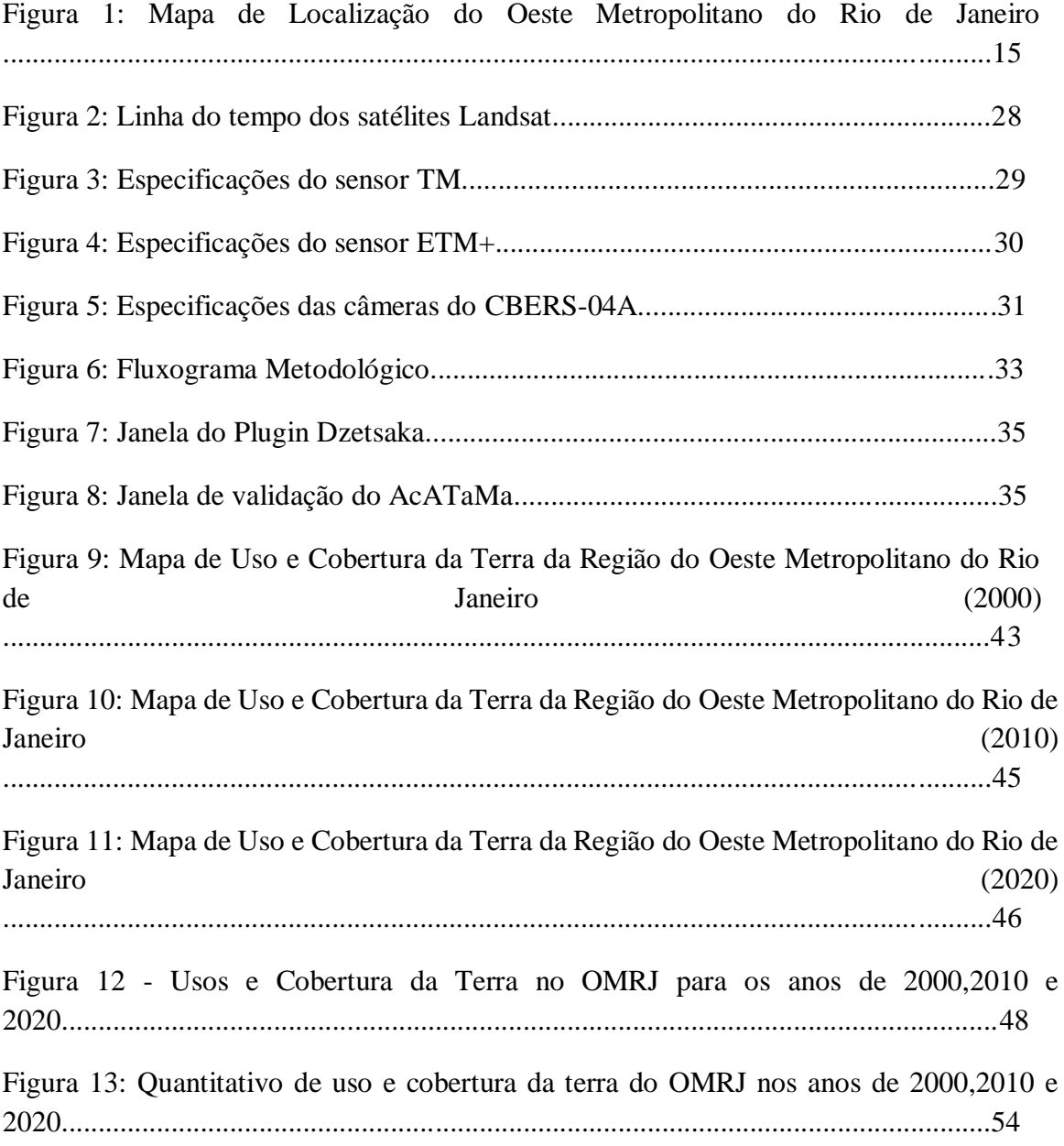

# ÍNDICE DE QUADROS

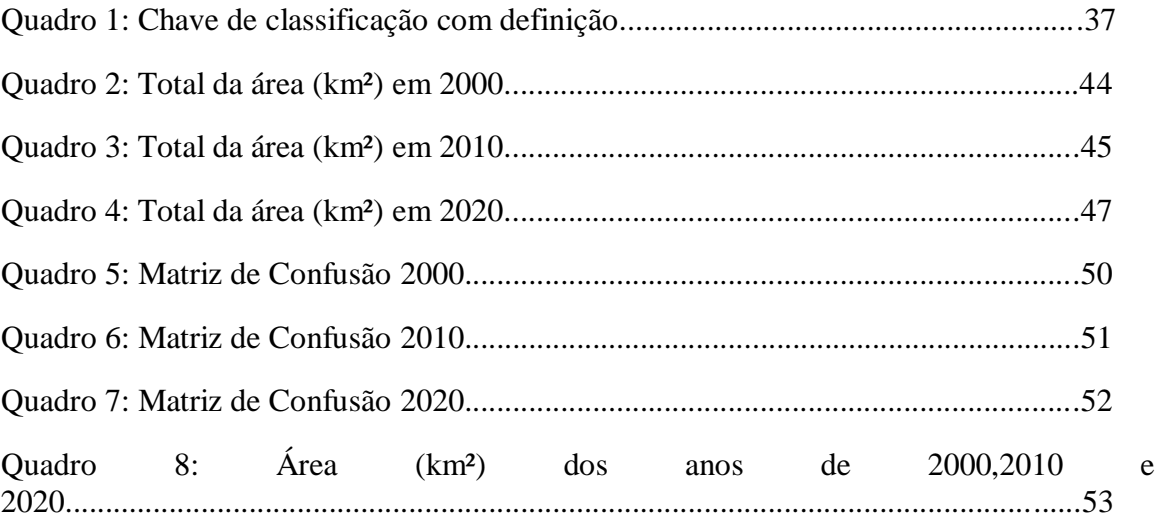

# **ÍNDICE DE ABREVIATURAS E SIGLAS**

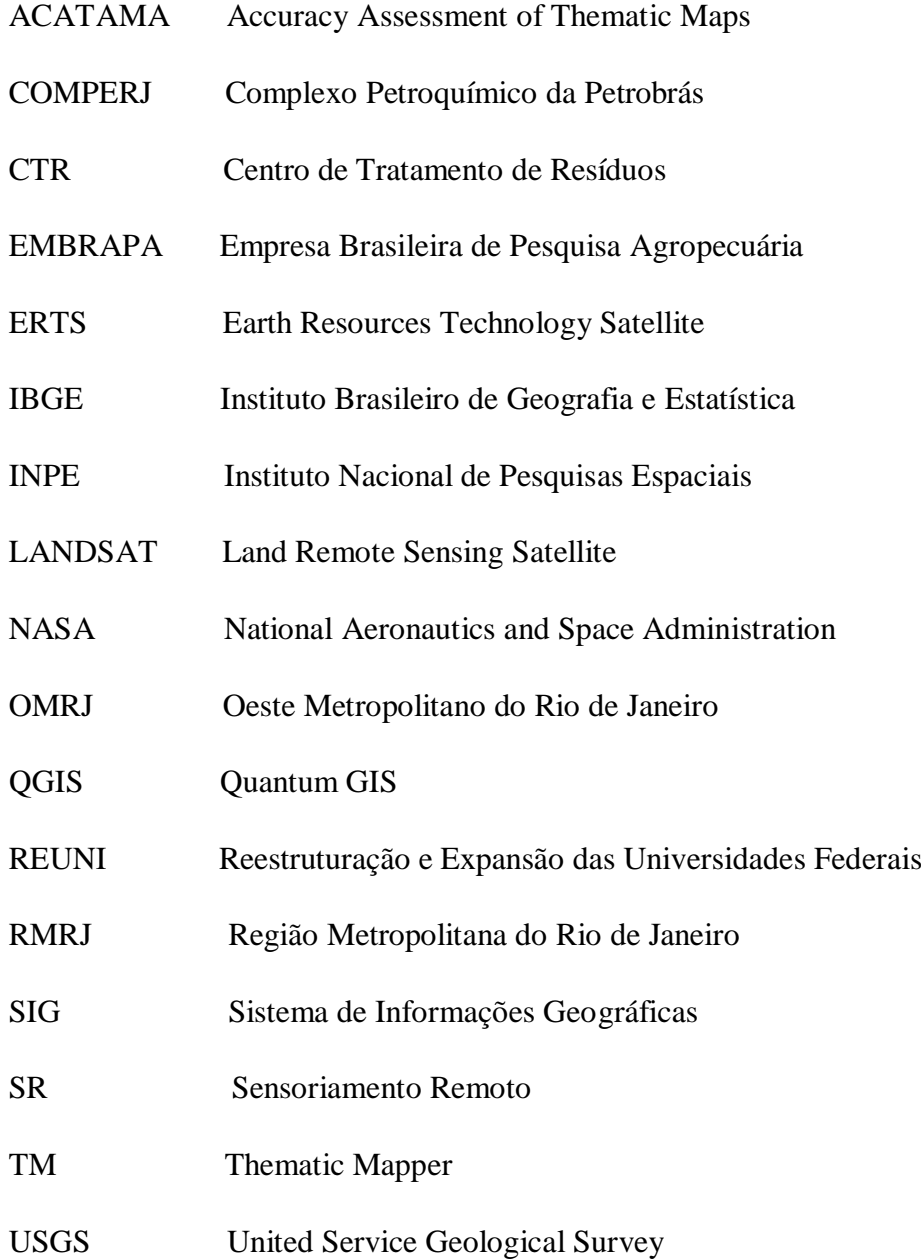

## <span id="page-11-0"></span>**1. INTRODUÇÃO**

## <span id="page-11-1"></span>**1.1 Considerações Iniciais**

A Região do Oeste Metropolitano do Rio de Janeiro é composta por bairros da Zona Oeste da cidade do Rio de Janeiro e pelos municípios de Itaguaí, Seropédica, Paracambi, Japeri, Queimados e Nova Iguaçu (figura 1). A definição dos limites da região foram propostas por (Oliveira, 2015 e Silva, 2020), por meio de uma proposta analítica de sub-regionalização, visto que a região possui diversos processos ocorrendo em seus limites. Onde esses processos são resultados da expansão econômica do estado do Rio de Janeiro.

Pensando no ponto de vista industrial, a borda do Oeste Metropolitano está em uma localização estratégica que flexibiliza e facilita o processo de industrialização desta área, por esta fazer limite com outras regiões, assim dinamizando o fluxo das mercadorias, produtos e pessoas pelos eixos logísticos, como a rodovia Presidente Dutra (BR-116), o Arco Metropolitano (BR 493), Porto de Itaguaí e a estrada Rio – São Paulo (BR-465), e Rodovia Rio-Santos (BR-101), Reta de Piranema (RJ-099), Rodovia Ary Schiavo (RJ-125), entre outras, denominadas como *linkages*(ligações) produtivos por vias rodoviárias, ferrovias e portuárias (Oliveira, 2015). Essas vias permitem uma ligação entre três grandes estados brasileiros, sendo estes, Rio de Janeiro, Minas Gerais e São Paulo.

Por conta dos processos econômicos, históricos, jurídicos e políticos, a área da Região Metropolitana do Rio de Janeiro (RMRJ) é reconhecida como o segundo polo de concentração demográfica e de atividades econômicas do país. Com uma grande quantidade de atividades e fluxos (pessoas e mercadorias), oferta de bens e serviço mais especializados e uma alta taxa de urbanização.

E tendo o Oeste Metropolitano do Rio de Janeiro (Oliveira, 2015) com semelhanças físicas e ambientais, sendo considerada uma sub-região da RMRJ, levando em consideração a geomorfologia e a diversidade socioambiental do OMRJ, como os cursos d'água, os maciços costeiros, a fauna, a flora e os baixos índices de desenvolvimento humano (educacional e financeiro) esta é considerada uma importante área de baixada.

As técnicas de geoprocessamento e de sensoriamento remoto são extremamente uteis para analisar, avaliar e monitorar uma determinada região e, ou ecossistemas, por conta das diversas possibilidades e pelo custo/ benefício que estas oferecem ao usuário. Um desses benefícios é a liberdade nas escolhas dos parâmetros que vão ser usados, o que consequentemente flexibiliza os fatores que vão ser utilizados na classificação do objeto de estudo.

Além disso, o OMRJ vem passando por transformações produtivas-territoriais que estão modificando, ou melhor reestruturando, o uso do solo desta região. Desta forma temos cada vez mais investimentos nos setores industrial e produtivo que provocaram diversas alterações espaciais, como construção de infraestrutura partindo da construção de áreas de habitações populares e de classes medias e altas, expansão do porto de Itaguaí, construção do Arco Metropolitano (que tinha o objetivo de ligar o COMPERJ ao Porto de Itaguaí), o deslocamento do CTR-RIO para o município de Seropédica (CTR-Seropédica), entre outros.

Portanto, alguns questionamentos se fazem presentes como, por exemplo, como era a região que compreende o OMRJ no passado, se ao longo desses anos a paisagem sofreu alguma modificação e, caso seja possível, identificar essas transformações ao analisar os mapas, será que é possível identificar essas diferenças e compreender quais processos tem relação com essas transformações, tanto ambientais quanto sociais. Por fim, se houve supressão territorial das categorias temáticas identificadas nas cenas. Em caso de supressão, qual a extensão da área modificada?

#### <span id="page-12-0"></span>**1.2. OBJETIVOS**

#### <span id="page-12-1"></span>**1.2.1. Objetivo Geral**

● Análise multitemporal da dinâmica da paisagem na Região do Oeste Metropolitano do Rio de Janeiro.

#### <span id="page-12-2"></span>**1.2.2. Objetivo Específico**

● Realizar a construção de mapas de cobertura da terra do Oeste Metropolitano do Rio de Janeiro nos anos de 2000, 2010 e 2020, para a identificação das transformações que ocorreram/ ocorrem na região no período de 20 anos com o auxílio dos mapeamentos realizados a priori;

- Realizar uma análise multitemporal das mudanças no uso e cobertura da terra do OMRJ;
- Identificar e analisar os processos e as transformações que ocorreram nos limites do OMRJ nos últimos 20 anos.

#### <span id="page-13-0"></span>**1.3. JUSTIFICATIVA**

A relevância deste trabalho está pautada na localização da região estudada. Em especial pensando na região de estudo, é extremamente importante realizar pesquisas sob distintas vertentes da Geografia, pois a Universidade e uma grande quantidade dos discentes estão inseridos nesta área e por ser um território de imensa variabilidade ambiental, com corpos hídricos e localizada no bioma de Mata Atlântica. Essa pesquisa pode fornecer subsídios para trabalhos futuros, já que por meio do mapa de uso e cobertura da terra é possível a obtenção de dados e informações que podem auxiliar em diversas estudos que visam identificar mudanças ambientais que ocorreram no OMRJ.

Outro ponto relevante é o uso de *softwares* e imagens de satélites livres e gratuitos, o que possibilitam o fácil acesso a dados que vão servir como suporte para estudos e pesquisas. Além do mais, os *softwares* livres permitem que o usuário tenha um controle e autonomia, assim podendo executar, copiar, distribuir, estudar, melhorar ou mudar o *software*. Alguns exemplos de *softwares* livres são Quantum GIS (QGIS), GRASS, SAGA, SPRING, etc.

Em síntese, por meio do mapa de cobertura da terra é possível a obtenção de informações que podem auxiliar em diversas situações e em pesquisas futuras relacionadas a área de estudo, as representações cartográficas possibilitam uma melhor compreensão do objeto de estudo, assim ajudando na adoção de medidas, compreensão dos eventos que ocorrem na área e fornecem base de estudos e pesquisas futuras. Pensando no produto desta pesquisa, o Mapa de Cobertura da Terra irá auxiliar em diversas questões ambientais, em diversos âmbitos, como, por exemplo, a construção de modelos de susceptibilidade aos incêndios (SOUSA et al., 2015), educação ambiental,

planejamentos ambientais e urbanos (ARAÚJO FILHO et al., 2007), em estudos socioeconômicos e estudos em ambientes urbanos e naturais.

## <span id="page-14-0"></span>**2. ÁREA DE ESTUDO**

A área delimitada para o estudo desta pesquisa é composta pelos municípios que ficam localizados na parte oeste do atual território da Região Metropolitana do Rio de Janeiro (RMRJ). Ou seja, o Oeste Metropolitano do Estado do Rio de Janeiro configurase numa região que inclui a totalidade do território de cinco municípios: Itaguaí, Seropédica, Paracambi, Queimados e Japeri e parte do território de dois municípios Nova Iguaçu e Rio de Janeiro (os bairros de Bangu, Gericinó, Padre Miguel, Senador Camará, Campos dos Afonsos, Deodoro, Jardim Sulacap, Magalhães Bastos, Realengo, Vila Militar, Campo Grande, Cosmos, Inhoaíba, Santíssimo, Senador Vasconcelos, Barra de Guaratiba, Guaratiba, Pedra de Guaratiba, Paciência, Santa Cruz e Sepetiba), descrito por SILVA (2020) que pode ser observado na Figura 1.

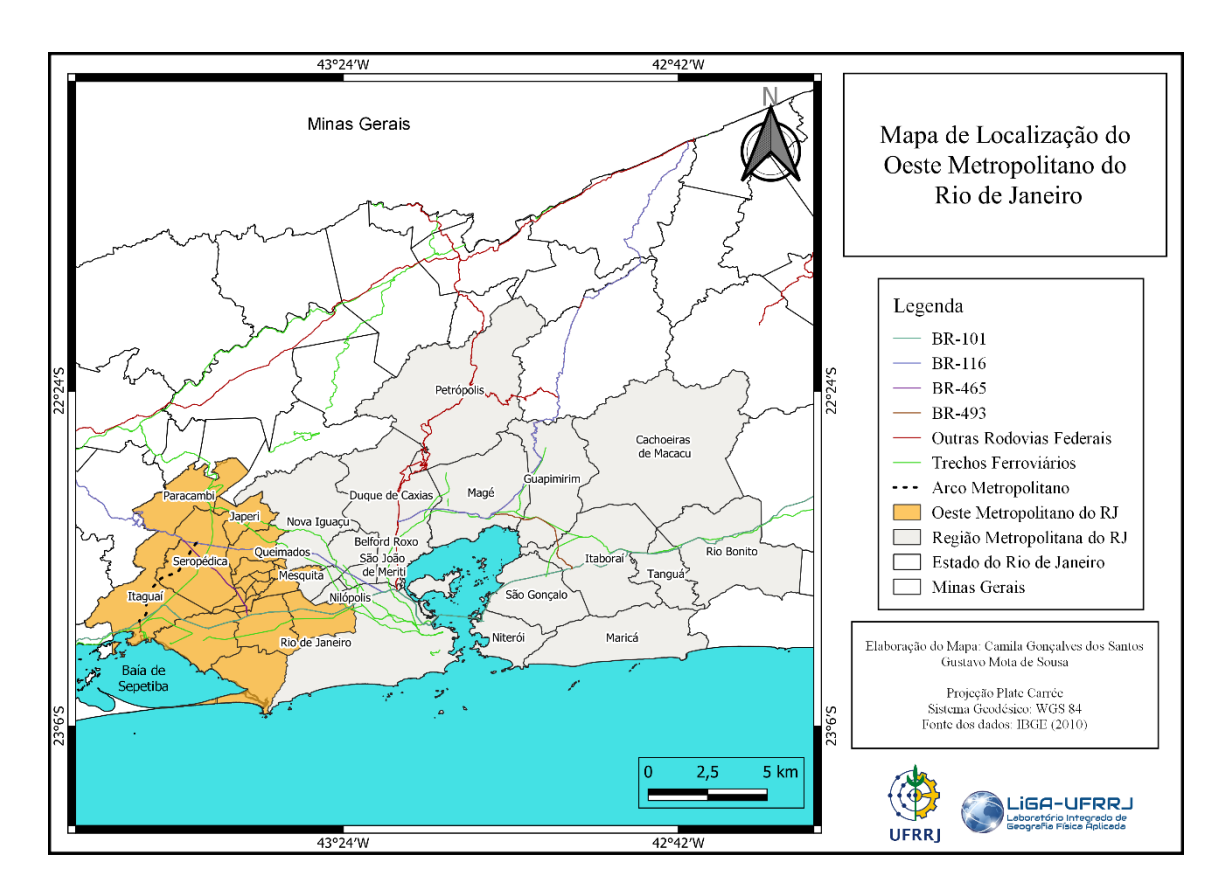

Figura 1 – Mapa de Localização do Oeste Metropolitano do Rio de Janeiro.

<span id="page-15-0"></span>A área que compreende o Oeste Metropolitano possui uma área de aproximadamente 493 ha e uma grande diversidade de coberturas naturais, como a Floresta Nacional Mário Xavier (FLONA Mário Xavier) que fica localizada no município de Seropédica, o Parque Natural Municipal do Mendanha, Parque Natural do Gericinó, Parque Estadual da Pedra Branca, a Reserva Biológica Estadual de Guaratiba e as e a APAs das Brisas. Aliado a isto tem cursos d'água a correr pela região responsáveis pelo abastecimento de 15 municípios de um total de 91 municípios do estado do Rio de Janeiro e áreas que sofreram alguma alteração antrópica, um exemplo foi a construção do Arco Metropolitano em cima de áreas verdes, da própria Flona Mário Xavier, que acabou por afetar o seu entorno.

#### **2.1. Processos que ocorreram no Oeste Metropolitano do Rio de Janeiro**

A região do Oeste Metropolitano do Rio de Janeiro vem passando por transformações dentro do seu território, com projetos, investimentos públicos e privados, com o foco em reestruturar a produção e economia, pode-se destacar como exemplos, o REUNI que foi um projeto com o objetivo de promover a expansão da educação superior, a construção do Arco Metropolitano com o intuito te facilitar e agilizar o deslocamento de produtos e mercadorias, desta maneira aumentando a produção e consequentemente desenvolvimento econômico da região, a mudança do CRT do Rio para Seropédica, que está localizado sobre um corpo hídrico, entre outros, que podem ter transformado a paisagem desta localidade, mesmo que indiretamente. Nos próximos subitens abordaremos um pouco mais estes processos.

#### <span id="page-15-1"></span>**2.1.1 REUNI**

A expansão da educação superior conta com o Programa de Apoio a Planos de Reestruturação e Expansão das Universidades Federais (Reuni), que tem como principal objetivo ampliar o acesso e a permanência na educação superior.

Com o Reuni, o governo federal adotou uma série de medidas para retomar o crescimento do ensino superior público, criando condições para que as universidades federais promovam a expansão física, acadêmica e pedagógica da rede federal de educação superior. O Programa de Apoio a Planos de Reestruturação e Expansão das Universidades Federais (Reuni) busca aproveitar melhor a estrutura física e os recursos humanos das universidades federais. Entre as propostas, estão o aumento do número de vagas, a ocupação de vagas ociosas e o crescimento da taxa de conclusão de curso. O curso começou a ser gestado no contexto do Programa de Apoio a Planos de Reestruturação e Expansão das Universidades Federais (Reuni) lançado em 2003 e oficialmente instituído pelo Decreto n.º 6.096, de 24 de abril de 2007, como uma das ações integrantes do Plano de Desenvolvimento da Educação (PDE) implementado durante os governos do Presidente Luiz Inácio Lula da Silva e da presidenta Dilma Vana Rousseff.

Isto contribuiu com o aumento de pessoas no município de Seropédica, por conta da localização da universidade em seu território, pois por conta da distância e do tempo dentro dos transportes, uma grande parte dos discentes acabam por se mudar para o município, o que por consequência aumentou o número de residências construídas e ajudou a transformar as características rurais, apesar de ainda manter alguns desses aspectos.

#### <span id="page-16-0"></span>**2.1.2. Arco Metropolitano**

As obras para a construção do Arco Metropolitano tiveram início no ano de 2013, como parte do Programa de Aceleração do Crescimento, o complexo tinha previsão em um primeiro momento a produção de combustíveis, já para o ano de 2015 era a implementação da produção de matérias-primas petroquímicas e por fim em 2017 o funcionamento da segunda refinaria. O Arco Metropolitano possui uma extensão total de 145 km e passando por nove municípios da Região Metropolitana do Rio de Janeiro (RMRJ), sendo eles: Itaguaí, Seropédica, Rio de Janeiro, Japeri, Nova Iguaçu, Duque de Caxias, Magé, Itaboraí e Guapimirim e os outros 12 municípios são: Mangaratiba, Paracambi, Queimados, Mesquita, Nilópolis, São João do Meriti, Belford Roxo, São Gonçalo, Tanguá, Niterói, Maricá e Cachoeiras de Macacu. A fim de ter um trajeto que conecta o Complexo Petroquímico do Rio de Janeiro (COMPERJ) em Itaboraí e o Porto de Itaguaí, passando pela Companhia Siderúrgica do Atlântico (CSA) em Santa Cruz.

O projeto do Arco Metropolitano tem como base três funcionalidades básicas. Campos e Silva (2019):

- 1. A integração do Porto de Itaguaí a malha rodoviária nacional e ao COMPERJ
- 2. Interligar os eixos rodoviários envolvidos no projeto sem que haja a necessidade de passar pela Avenida Brasil e a Ponte Rio-Niterói, dessa maneira desviando o fluxo das vias principais de acesso à capital e,
- 3. O aumento da acessibilidade dos municípios intercortados e próximos ao Arco e que concentram um grande contingente populacional.

O Arco Metropolitano Fluminense é um projeto do Governo Federal com objetivo de flexibilizar e facilitar o escoamento dos produtos que são produzidos nos municípios do Rio de Janeiro.

Entretanto, para além do impacto positivo de atrair investimentos para os municípios que são atravessados pela construção com o intuito de estimular a industrialização ao longo do Arco, esta apresenta também impactos negativos, como, por exemplo, riscos na preservação ambiental, potencialização dos riscos de incêndios em áreas vegetadas, contaminação do solo dos terrenos ao redor e de corpos hídricos próximo à rodovia.

#### <span id="page-17-0"></span>**2.1.3. Companhia Siderúrgica do Atlântico**

Como parte do Instituto Políticas Alternativas para o Cone Sul – PACS (2012), o primeiro empreendimento foi a Companhia Siderúrgica do Atlântico (CSA), instalada em Santa Cruz e próxima ao Porto de Itaguaí, o início das obras no distrito industrial se deu em 2005 e com funcionamento a partir de 2010. A construção ocupou aproximadamente uma área de 10 milhões de m², sendo situada entre a Base Aérea de Santa Cruz e o Canal São Francisco. A princípio a CSA pertencia à empresa alemã ThyssenKrupp e em 2017 a Ternium comprou a siderúrgica. A usina mudou de nome e passou a se chamar de Ternium Brasil e é considerada uma das maiores siderúrgicas do Brasil e da América Latina.

#### <span id="page-17-1"></span>**2.1.4. CTR Seropédica**

Inaugurado em 2011, o Centro de Tratamento de Resíduos de Seropédica surgiu para substituir o antigo Aterro Sanitário de Gramacho, localizado em Duque de Caxias, que funcionava desde 1978 no Rio de Janeiro e em 1997 recebeu o diagnóstico de necessidade de fechamento do mesmo até março de 2004, por conta do risco de rachadura do solo que acabaria acarretando a contaminação da Baía de Guanabara.

Localizado na Baixada Fluminense, o CTR de Seropédica é o local para onde vai o lixo produzido na capital fluminense, Seropédica e Itaguaí. O centro tem a capacidade de receber até 10 mil toneladas de resíduos por dia, tudo tratado com técnicas e equipamentos modernos e obedecendo às normas internacionais de respeito ao meio ambiente no processamento de resíduos sólidos.

A preocupação com o meio ambiente é uma das marcas registradas do CTR de Seropédica. Para impedir que haja contaminação do solo, o local tem camadas extras de proteção e sensores que detectam vazamentos. São três camadas de impermeabilização com mantas de polietileno — tipo de plástico utilizado em objetos como sacolas, embalagens e plástico bolha. Porém, apesar desse isolamento no solo, o mesmo foi instalado em cima do Aquífero Piranema, o que em uma possível contaminação do solo, acabará consequentemente contaminando o Aquífero e os subsistemas do Rio Guandu e Paraíba do Sul.

#### <span id="page-18-0"></span>**2.1.5. Complexo Petroquímico da Petrobrás (COMPERJ)**

O Complexo Petroquímico do Rio de Janeiro (COMPERJ), no município de Itaboraí, no estado do Rio de Janeiro, no Brasil, é um empreendimento da área de abastecimento da Petrobrás. Representa um investimento da ordem de 8,4 bilhões de dólares, o que o configura como o maior empreendimento único da Petrobrás e um dos maiores do mundo no setor. Este empreendimento tinha o objetivo de se tornar o coração de um grande parque industrial, que iria transformar profundamente o perfil industrial, econômico e ambiental da região. O planejamento era que a planta produtiva do complexo fosse arquitetada nos municípios de Itaboraí (unidades de petroquímicos) e São Gonçalo (Central de Escoamento de Produtos Líquidos), na Região Metropolitana do Rio de Janeiro. Alguns dos fatores determinantes na escolha dessa região foi o posicionamento logístico – a proximidade do Porto de Itaguaí, dos terminais de Angra dos Reis, das ilhas

d'Água e Redonda e do Arco Metropolitano do Rio de Janeiro – e a proximidade com demandantes de produtos da segunda geração, além das sinergias com a Refinaria de Duque de Caxias e com as plantas no Rio Polímeros, Suzano e Centro de Pesquisas e Desenvolvimento da Petrobrás.

## <span id="page-19-0"></span>**3. REFERENCIAL TEÓRICO**

#### <span id="page-19-1"></span>**3.1. Paisagem**

Na literatura geográfica alemã o primeiro aparecimento da denominação "geografia da paisagem" foi utilizado por S. Passarge. O conceito de paisagem não possui uma definição única, pois o mesmo varia conforme a posição filosófica e do ponto do vista do pesquisador. Desta maneira é necessário entender e conceber a paisagem num todo, como um sistema múltiplo. A paisagem natural na visão dos autores Rodriguez, Silva e o Cavalcanti (2022) pode ser definida:

> A paisagem natural concebe-se como uma realidade, cujos elementos estão dispostos de maneira tal que subsistem desde o todo, e o todo subsiste desde os elementos, não como estivessem caoticamente mesclados, mas sim como conexões harmônicas de estrutura e função. A paisagem é, assim, um espaço físico e um sistema de recursos naturais aos quais integram-se as sociedades em um binômio inseparável Sociedade/Natureza.

Para Carl Troll (1950), outro termo é a paisagem geográfica, esta diz respeito a um setor da superfície terrestre definido por uma configuração espacial determinada, resultante de um aspecto exterior do conjunto de seus elementos e de suas relações externas e internas, que estão enquadrados pelos limites naturais das outras paisagens de caráter distinto.

Pensando na análise entre as variáveis geoecológicas, abordamos uma geoecologia com o foco na "inter-relação dos aspectos estrutural-espacial e dinâmicofuncional das paisagens e a integração em uma mesma direção científica (Geoecologia ou Ecogeografia) das concepções biológicas e geográficas sobre as paisagens." (ROUGERIE e BEROUTCHATCHVILI, 1991 apud. MATEO RODRIGUEZ, 2022).

Neste trabalho utilizaremos a interpretação de paisagem (ROUGERIE, 1969; MATEO, 1998, apud. MATEO RODRIGUEZ, 2022), onde a paisagem é identificada como uma formação antropo-natural:

> Consistindo num sistema territorial composto por elementos naturais e antropotecnogênicos condicionados socialmente, que modificam ou transformam as propriedades das paisagens naturais originais. Forma-se, ainda, por complexos ou paisagens de nível taxonômico inferior. De tal maneira, considera-se a formação de paisagens naturais, antroponaturais e antrópicas, e que se conhece também como paisagens atuais ou contemporâneas.

#### <span id="page-20-0"></span>**3.2. Geoecologia da paisagem**

O primeiro aparecimento do termo Ecologia foi implementado pelo zoólogo alemão Haeckel (1866), porém foi a partir de 1970 que se tem a integração das correntes espaciais (geográfica) e funcional (ecológica) ao estudar a paisagem.

Dentre as diferentes vertentes da paisagem na ciência, a noção que trabalharemos é a de Geoecologia da Paisagem, que faz parte da Geoecologia, Ecogeografia ou Geografia Ambiental (estudo da interação e de relações objeto-sujeito), e que concentra sua atenção nas paisagens como geoecossistemas (CAVALCANTI e MATEO, 1997).

Na geoecologia da paisagem, um dos propósitos é a distinção, classificação e cartografia das paisagens, já que o mapeamento das paisagens permite que o mesmo seja utilizado como resultado de questionamentos e como início para outras novas investigações. Essas representações podem ser mapas extremamente detalhados ou mapas muito gerais, essa variabilidade depende da escala escolhida para a pesquisa e dependendo da escala temporal podemos ter mapas de paisagem distintos, por exemplo, mapas de monitoramento, mapas de prognóstico, mapas atuais e reconstrutivos. De acordo com Menezes e Coelho Netto (2001) a cartografia geoecológica esta próxima do mapeamento de fenômenos e elementos da paisagem, assim como de funções e funcionalidades.

Para esse estudo foi empregada a Cartografia Geoecológica a fim de identificar o uso e cobertura da terra através da incorporação de dados físicos-ambiental sobre a paisagem do Oeste Metropolitano do Rio de Janeiro.

#### <span id="page-21-0"></span>**3.3. Processo contemporâneo de reestruturação territorial-produtiva**

A industrialização é caracterizada pelo processo de desenvolvimento industrial em uma determinada área com o objetivo principal de substituir o modo de produção manual (operários/homens) em determinadas tarefas por tecnologia e maquinários, assim tendo uma produção em série e em grande escala para aumentar a produção, a fim de obter o máximo de lucro, fazendo com que a economia, que antes era de base artesanal, agrária e comercial, passa a ter uma base urbana e industrial. Assim, a implantação de um maquinário próprio transforma a sociedade e a forma de trabalho com o intuito de produzir maior riqueza e lucro. A burguesia é a classe que se consolida com o processo de industrialização

A Industrialização causa impactos que vão muito além da utilização de máquinas, representa novas formas de organização social pela lógica de lucro que introduz, fazendo com que as relações sociais passem a fazer parte da economia, e não o contrário. Desta forma acaba gerando um grande aumento na divisão do trabalho, grandes progressos em produtividade industrial, assim como o crescimento da classe média e dos padrões de consumo, assim a industrialização causa impactos no meio econômico e comercial, ambiental e social.

Outros aspectos da industrialização é o desenvolvimento de infraestrutura, transporte, comunicação, diversos ramos de serviços, expansão desmedida das periferias das cidades, degradação ambiental, entre outros.

Portanto, o processo de industrialização está extremamente ligado a forma atual da distribuição do espaço, já que este tem impactos no meio social, no meio ambiente e no espaço, como, por exemplo, as cidades que passaram a ter uma economia baseada nas indústrias tem um aumento de fluxo, mercadorias e pessoas, impactos ambientais, etc.

Primeiramente a industrialização tem como característica o desenvolvimento industrial em uma determinada área com o objetivo principal de substituir o modo de produção manual (operários/homens) em determinadas tarefas por tecnologia e maquinários, assim tendo uma produção em série e em grande escala para aumentar a produção, a fim de obter o máximo de lucro, fazendo com que a economia, que antes era de base artesanal, agrária e comercial, passe a ter uma base urbana e industrial. Assim a implantação de um maquinário próprio transforma a sociedade e a forma de trabalho com o intuito de produzir maior riqueza e lucro.

Por conta de um conjunto de mudanças na forma de produção do capitalismo contemporâneo, onde o modelo atual de produção é constituído de uma tríade, sendo ela a produção flexibilizada, o neoliberalismo e desenvolvimento sustentável, assim como consequência se tem uma nova reestruturação territorial-produtiva de consumo, pois temos novas relações de poder, novas espacializações econômicas, sociais e um novo modelo econômico, denominada acumulação flexível (Harvey,1989), onde se tem a flexibilização dos processos de trabalho, dos mercados de trabalho, dos produtos e padrões de consumos, caracterizada pelo surgimento de setores de produção completamente novos, novas maneiras de fornecimento de serviços financeiros, novos mercados e taxas bem maiores de inovação comercial, tecnológicas e organizacional, que foi adequadamente adaptada ao Brasil, ou "acumulação flexível à brasileira" (OLIVEIRA, 2015).

Analisando a região do OMRJ percebemos que do ponto de vista industrial, esta região possui uma localização estratégica que viabiliza o processo de industrialização desta área, visto que esse território faz limite com outras regiões favorecendo os fluxos (de mercadorias e populacional), desta forma essa região vem recebendo investimentos do ramo industrial-produtivo e na infraestrutura regional, com a implementação do Distrito Industrial de Queimados, do polo de cosméticos de Nova Iguaçu, os complexos químico-farmacêutico da Bayer, gás-químico da REDUC, CTR Seropédica, e outros. Esses investimentos acarretam transformações espaciais nessa área, como, por exemplo, a construção de casas populares e de classe média e alto, porém principalmente pela população de baixa renda que é atraída a esses lugares por conta do surgimento de áreas "vazias", pois estas casas e o custo de vida nessas regiões são mais baratas, outros exemplos são a construção dos eixos logísticos como o Arco Metropolitano, a expansão do Porto de Itaguaí e Rodovia Presidente Dutra.

De acordo com Oliveira (2015):

As *linkages* territorial-produtivas, são articulações encadeadas por caminhos rodoviários, ferroviários e portuários. Estes eixos logísticos são responsáveis pela ampliação das indústrias, pois permite o fluxo das mercadorias e de trabalhadores potencializado pelas rodovias e ferrovias, assim integrando as regiões.

Um exemplo é a construção do Arco Metropolitano, que conta como vantagem a redução dos custos de transportes, já que encurtaria a distâncias, assim contornando os impactos do transporte de cargas, por conta da implementação de diversas industriais ao seu entorno, desta maneira diminuindo os gastos, facilitando e dinamizando o escoamento da produção.

#### <span id="page-23-0"></span>**3.4. Geotecnologias**

O conceito de geotecnologias definido pela Embrapa é:

A geotecnologia é área de investigação que gera soluções, a partir da localização geográfica de objetos e fenômenos, tanto para atividades cotidianas quanto para o setor produtivo e políticas públicas. Para isso, utiliza-se conjuntos de técnicas e metodologias específicas, considerando os dados com um par de coordenadas (latitude e longitude) vinculado a um sistema de referência (por exemplo, sistema geodésico). Como materiais, a Geotecnologia recorre a diferentes equipamentos para coleta de dados, como: receptores GNSS, sensores embarcados em satélites, aeronaves, VANT, etc, além da ampla infraestrutura tecnológica em informática para tratamento de dados, incluindo hardwares, *softwares*, aplicativos, algoritmos e linguagem de programação.

O emprego das geotecnologias através do sensoriamento remoto e do geoprocessamento trabalhadas em ambiente de Sistema de Informação Geográfica (SIG). São divididas em várias etapas, como, a coleta de dados, armazenamento, edição de dados, análise técnica e mineração e produção de mapas, cartas, plantas e gráficos.

#### <span id="page-23-1"></span>**3.4.1. Geoprocessamento**

O conceito de geoprocessamento é múltiplo, variando conforme o autor estudado e a base teórica que se vai fazer uso na pesquisa. Na definição utilizada pelo INPE (2008) o geoprocessamento pode ser definido como um conjunto de tecnologias voltadas a coleta ao tratamento de informações espaciais para um objetivo específico. As atividades

envolvendo o geoprocessamento são executadas por sistemas específicos, mais comumente chamados de Sistemas de Informação Geográfica (SIG) e que o sistema de geoprocessamento é destinado ao processamento de dados referenciados geograficamente (ou georreferenciados), desde a sua coleta até a geração de saídas na forma de mapas convencionais, relatórios, arquivos digitais, etc; devendo prever recursos para sua estocagem, gerenciamento, manipulação e análise.

A Embrapa define:

O termo geoprocessamento diz respeito à análise de dados e informações espaciais, incluindo o armazenamento e a recuperação desses dados, a partir de infraestrutura computacional que envolve hardware, *software* e algoritmos.

De acordo com Rosa e Brito (1996):

O geoprocessamento pode ser definido como um conjunto de tecnologias destinadas à coleta de dados e ao tratamento de informações geoespaciais, assim como o desenvolvimento de novos sistemas e aplicações, com diferentes níveis de sofisticação. Essas tecnologias usadas para obter, organizar e analisar os dados geográficos são chamadas de geotecnologias, algumas delas são o Global Positioning System (GPS) e o Global Navigation Satellite System (GNSS), o Sensoriamento Remoto, o Sistema de Informação Geográfica (SIG), entre outros.

Com os anos temos o avanço dos métodos de mapeamento, principalmente por conta do avanço dos *softwares* de geoprocessamento e sensoriamento remoto, desta forma incentivando o desenvolvimento de novas metodologias de interpretação digital de imagens de alta e média resolução espacial, especialmente para grandes áreas.

#### <span id="page-24-0"></span>**3.4.2. Sensoriamento Remoto**

O sensoriamento remoto (SR), assim como outras tecnologias deste porte, teve a primeira aplicação para fins militares, durante a Primeira Guerra Mundial (1914-1918) quando se utilizou a aerofotogrametria para registrar e mapear as informações inimigas,

encontrar alvos e possibilitar o planejamento das ações militares de ataque e contraataque.

De acordo com Ferreira et al., (2000) o Sensoriamento Remoto é o processo de aquisição de dados sobre um objeto sem haver contato físico com o mesmo. Com base nessa definição, o SR é um conjunto de técnicas que permite a obtenção de informações sobre alvos na superfície terrestre que pode ser objetos, áreas ou fenômenos, mediante sensores remotos ao nível orbital (plataformas orbitais, satélites ambientais ou satélites meteorológicos), nível aéreo (aeronaves, drones e balões) e ao nível de campo (veículos ou pessoas), sem que seja necessário o contato direto entre o pesquisador ou o equipamento e o alvo.

De acordo com o INPE, em relação à observação da Terra:

"O sensoriamento remoto significa observar o nosso planeta usando sensores muito acima do solo. Podem ser câmeras que 'enxergam' não somente a luz visível, mas também a radiação em outros comprimentos de onda como o infravermelho e as microondas, por exemplo".

Já segundo Menezes e Almeida (2012), SR é definida como:

Sensoriamento Remoto é uma ciência que visa o desenvolvimento da obtenção de imagens da superfície terrestre por meio da detecção e medição quantitativa das respostas das interações da radiação eletromagnética com os materiais terrestres.

Ainda de acordo com Barbosa et al. (2019):

O sensoriamento remoto é o uso de forma conjunta de sensores e ferramentas para o processamento de dados, equipamentos de transição de dados colocados a bordo de aeronaves, espaçonaves, ou outras plataformas, com o objetivo de estudar fenômeno, eventos e processos que ocorrem na superfície da Terra a partir do registro e da análise das interações entre a radiação eletromagnética e as substâncias que o compõe em suas mais diversas manifestações.

O SR é utilizado no mapeamento de dados diversos, pois através das imagens, consegue-se uma grande quantidade de informações que possibilitam o monitoramento ambiental em diversas escalas, por exemplo, topografia, relevo e vegetação, detecção e monitoramento de incêndios e queimadas, áreas desmatadas, cobertura e uso da terra, mudanças climáticas, etc. Já que os dados obtidos através do sensoriamento remoto podem ser confiáveis, porém sua precisão vai depender do objetivo e da escala operacional. Além da finalidade ambiental, o Sensoriamento Remoto pode ser aplicado a variadas áreas do conhecimento, como transportes, comunicação, planejamento urbano e outros (VICENS, et al., 2001).

#### <span id="page-26-0"></span>**3.4.3. Imagens de satélites (Landsat 5, Landsat 7 e CBERS-04A)**

As imagens de satélites começam no contexto da Guerra Fria (1947-1991), durante a corrida espacial entre os Estados Unidos (EUA) e a União Soviética (URSS) com objetivo de conquista da órbita terrestre, por meio do desenvolvimento tecnológico que permitisse a construção da primeira aeronave espacial tripulada em órbita e a chegada à Lua. A primeira imagem foi gerada em 1959 pelo satélite norte-americano Explorer-1.

A Agência Espacial Brasileira define as imagens de satélite como:

Uma imagem de satélite é uma imagem da totalidade ou de parte da Terra. As imagens de satélite proporcionam uma visão sinóptica (de conjunto) e multitemporal (em diferentes datas) de extensas áreas da superfície terrestre.

As imagens de satélites são arquivos obtidos de forma remota por meio de sensores imageadores a bordo de satélites artificiais. possuem um formato digital, formada por *pixels* (combinação das palavras *"picture"* e *"element"*), em outras palavras, elemento de imagem baseada em três cores básicas: vermelho, verde e azul (sistema RGB) e a análise e interpretação destas, pode ser realizada por interpretação analógica ou computacionais.

Podem ser utilizadas em diversas áreas, como meteorologia, mapeamentos temáticos, gestão ambiental, monitoramento de fenômenos naturais, desastres ambientais, agricultura de precisão, cartografia, dentre outras. Dentre as diversas missões de satélites, podemos destacar as missões LANDSAT e CBERS, que são utilizadas nesta pesquisa.

#### **3.4.3.1. LANDSAT**

A missão Land Remote Sensing Satellite (Landsat), demostrada na Figura 2, começou na segunda metade da década de 60, como resultado de um projeto desenvolvido pela NASA (agência espacial norte-americana) com o uso exclusivo de observação dos recursos naturais terrestres. Essa missão foi chamada primeiramente de Earth Resources Technology Satellite (ERTS) e em 1975 a missão passou a se chamar Landsat (DGI/INPE). Esta missão foi em sua grande maioria gerenciada por National Aeronautics and Space Administration (NASA) e pela U.S. Geological Survey (USGS), com o lançamento de oito satélites, neste trabalho foram utilizados o Landsat 5 (L5) e Landsat 7 (L7).

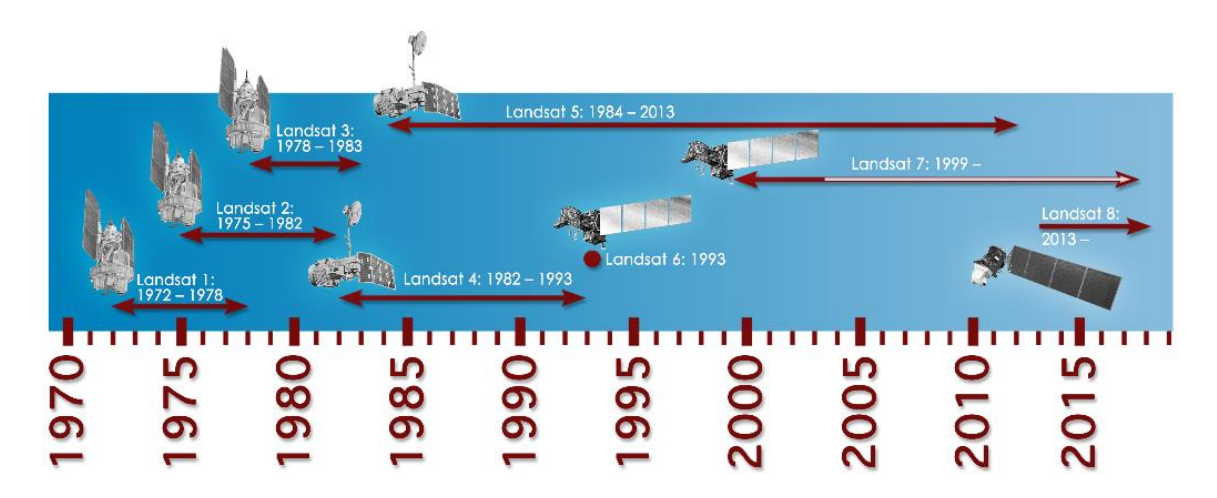

Figura 2 **–** Linha do tempo dos satélites Landsat. Fonte: NASA (2017).

O Landsat 5 foi lançado no dia 1 de março de 1984 e contava com uma revisita do satélite a cada 16 dias. Este possuía os mesmos instrumentos sensores do Landsat 4, com destaque para o sensor Thematic Mapper (TM) com a resolução espacial de 30 m como mostra a figura 3 que foi projetado para dar suporte as pesquisas nas mais variadas áreas temáticas, com foco em recursos naturais. Este sensor possui separação espectral adequada para oferecer materiais aos mapeamentos temáticos de diversas áreas, porém é o foco é na área de recursos naturais e ele operou com sete bandas nas regiões do visível, infravermelho próximo, médio e termal, como pode ser observado na Figura 3. Porém, o L5 passou por "problemas" com o sensor MSS em 1995 deixando de enviar dados e o sensor TM se manteve ativo até novembro de 2011, assim ficando 28 anos em funcionamento.

| Sensor                  | Bandas Espectrais                | Resolução                         | Resolução        | Resolução | Area     | Resolução    |
|-------------------------|----------------------------------|-----------------------------------|------------------|-----------|----------|--------------|
|                         |                                  | Espectral                         | Espacial         | Temporal  | Imageada | Radiométrica |
|                         | (B1) AZUL                        | $0.45 - 0.52 \,\mu m$             | 30 m             | 16 dias   | 185 km   | 8 bits       |
|                         | (B2) VERDE                       | $0.50 - 0.60 \text{ }\mu\text{m}$ |                  |           |          |              |
|                         | (B3) VERMELHO                    | $0.63 - 069 \,\mu m$              |                  |           |          |              |
| TM<br>(Thematic Mapper) | (B4)<br>INFRAVERMELHO<br>PRÓXIMO | $0.76 - 0.90 \,\mu m$             |                  |           |          |              |
|                         | (B5)<br>INFRAVERMELHO<br>MÉDIO   | $1.55 - 1.75 \,\mu m$             |                  |           |          |              |
|                         | (B6)<br>INFRAVERMELHO<br>TERMAL  | $10.4 - 12.5 \,\mu m$             | 120 <sub>m</sub> |           |          |              |
|                         | (B7)<br>INFRAVERMELHO<br>MÉDIO   | $2.08 - 2.35 \,\mu m$             | 30 m             |           |          |              |

Figura 3 **–** Especificações do sensor TM. Fonte: Embrapa

O Landsat 7 foi lançado no dia 15 de maio de 1999 com o sensor Enchanced Thematic Mapper Plus (ETM+), sendo este uma atualização do sensor ETM, com a resolução espacial de 15 a 30 m como pode ser observado na Figura 4 e contava com a revisita do satélite a cada 16 dias. Com este novo sensor foi possível melhorar a acurácia do sistema, mantendo os intervalos espectrais e ampliou a resolução espacial da banda do infravermelho termal para 60 metros e também tornou a banda pancromática operante e permitindo a geração de composições coloridas com 15 metros de resolução. Em 2003 o L7 apresentou falhas no hardware e começou a operar com o espelho corretor de linha (SLC), desta forma parando de enviar dados completos para a Terra. A partir disso, as imagens adquiridas e enviadas para a Terra precisam passa por correções prévias e análise de acurácia no posicionamento e calibração dos pixels para torná-las aptas à utilização.

| Sensor                                    | Bandas Espectrais                | Resolução                         | Resolução | Resolução | Area     | Resolução    |
|-------------------------------------------|----------------------------------|-----------------------------------|-----------|-----------|----------|--------------|
|                                           |                                  | Espectral                         | Espacial  | Temporal  | Imageada | Radiométrica |
| ETM+<br>(Enhaced Thematic<br>Mapper Plus) | (B1) AZUL                        | $0.45 - 0.52 \,\mu m$             |           | 16 dias   | 184 km   | 8 bits       |
|                                           | (B2) VERDE                       | $0.50 - 0.60 \text{ }\mu\text{m}$ |           |           |          |              |
|                                           | (B3) VERMELHO                    | $0.63 - 069 \,\mu m$              |           |           |          |              |
|                                           | (B4)<br>INFRAVERMELHO<br>PRÓXIMO | $0.76 - 0.90 \text{ }\mu\text{m}$ | 30 m      |           |          |              |
|                                           | (B5)<br>INFRAVERMELHO<br>MÉDIO   | 1.55 - 1.75 um                    |           |           |          |              |
|                                           | (B6)<br>INFRAVERMELHO<br>TERMAL  | 10.4 - 12.5 um                    | 60 m      |           |          |              |
|                                           | (B7)<br>INFRAVERMELHO<br>MÉDIO   | 2.08 - 2.35 um                    | 30 m      |           |          |              |
|                                           | (B8) PANCROMÁTICA                | $0.52 - 0.90 \mu m$               | 15m       |           |          |              |

Figura 4 – Especificações do sensor ETM+. Fonte: Embrapa

#### **3.4.3.2. CBERS**

O Programa de Satélites Sino-Brasileiros de Recursos Terrestres (CBERS) é um acordo sino-brasileiro, Brasil e China, sob a responsabilidade do Instituto Nacional de Pesquisas Espaciais (INPE) e da Academia Chinesa de Tecnologia Espacial (CAST), respectivamente, assim possibilitando que os dois países pudessem constituir um sistema de sensoriamento remoto completo o que permitiu que o Brasil tenha uma valiosa ferramenta para monitorar o território com satélites (CBERS, 2008). O Programa CBERS contou com o lançamento de 6 satélites, todos a bordo do foguete chines Longa Marcha 4B, sendo eles CBERS-1 e 2 na primeira etapa, seguido pelos satélites CBERS-2B e os CBERS-3 e 4 na segunda etapa, após foi assinado um novo protocolo para um nova satélite para o Programa, o CBERS-04A.

O satélite CBERS-04A teve o seu lançamento realizado em 20 de dezembro de 2019 na base de Taiwan - China e conta com revisita do satélite a cada 31 dias, isto é, ele passa novamente por uma determinada área a cada 31 dias. E o sensor utilizado (MUX) possui como características uma largura da faixa de 95 km, resolução espacial (Nadir) de 16,5 m e as bandas *Blue* (Azul), *Green* (Verde), *Red* (Vermelho) – Bandas do visível e *NIR-*infravermelho próximo - (INPE, 2019), Figura 5.

| Característica                       | Câmera WPM                                                                                                    | Câmera MUX                                                                                            | Câmera WFI                                                                                              |  |
|--------------------------------------|----------------------------------------------------------------------------------------------------|----------------------------------------------------------------------------------------------------|----------------------------------------------------------------------------------------------------|--|
| <b>Bandas Espectrais</b>             | $0,45-0,52 \mu m$ (B)<br>$0,52 - 0,59 \mu m$ (G)<br>$0,63 - 0,69 \mu m$ (R)<br>0,77-0,89µm (NIR)<br>0,45-0,90 µm (PAN) | $0,45-0,52\mu m$ (B)<br>$0,52-0,59 \mu m$ (G)<br>$0,63 - 0,69 \mu m$ (R)<br>$0,77 - 0,89$ µm<br>(NIR) | $0,45-0,52\mu m$ (B)<br>$0,52-0,59\,\mu m$ (G)<br>$0,63 - 0,69 \mu m$ (R)<br>$0,77-0,89 \mu m$<br>(NIR) |  |
| Resolução                            | 2 m (pancromática)<br>8 <sub>m</sub><br>(multiespectral)                                                               | 16.5 <sub>m</sub>                                                                                     | 55 m                                                                                                    |  |
| Largura da Faixa<br>Imageada         | 92 km                                                                                                    | 95 km                                                                                                 | 684 km                                                                                                  |  |
| Visada Lateral de Espelho            | não                                                                                                    | não                                                                                                   | não                                                                                                    |  |
| <b>Revisita</b>                      | 31 dias                                                                                                    | 31 dias                                                                                               | 5 dias                                                                                                  |  |
| Quantização                          | 10 bits                                                                                                    | 8 bits                                                                                                | 10 bits                                                                                                 |  |
| <b>Taxa de Dados</b><br><b>Bruta</b> | 1800.8 Mbps<br>450.2 Mbps                                                                                              | 65 Mbps                                                                                               | 50 Mbps                                                                                                 |  |

Figura 5 **–** Especificações das câmeras do CBERS-04A. Fonte: INPE

## <span id="page-30-0"></span>**3.5. Classificação Supervisionada e Uso e Cobertura do Terra**

A classificação de imagens é um processo de associação de *pixels* da imagem com classes individuais que representam os objetos reais, delimitado pelo usuário previamente, com apoio dos seus valores digitais. Tendo como produto da classificação uma imagem digital constituída de um mapa de *pixels* classificados que podem ser representados por símbolos, gráficos ou cores.

Os valores de pixels que identificam uma classe específica de alvo ou objeto real da natureza, denomina-se de padrões. Portanto, a classificação automática de imagens é nada mais do que um reconhecimento de padrões (MENEZES, 2012). Sendo este método indicado para análise mais extensa, como quando se estar trabalhando com áreas com grande quantidade de detalhes. Na classificação supervisionada, o usuário do *software* precisa saber previamente sobre o terreno que vai ser classificada e também sobre as classes alvos, pois este processo é feito por meio de amostras de áreas que contenha pixels bem representativos espectralmente.

As imagens dos satélites podem ser utilizadas para monitorar a dinâmica de uso e cobertura da terra, ecossistemas e eventos atípicos (deslizamentos, enchentes...). De acordo com Sokolonski (1999), o levantamento detalhado do uso e cobertura da terra, fornece base para análises e avaliações de questões especificas, por exemplo, desmatamento, monitoramento das secas, usos do solo urbano, monitoramento de queimadas, entre outros.

Gallego (2004) expressou que as imagens de satélites podem ser utilizadas para estimar as áreas de usos do solo em três maneiras:

> a) identificação, classificação, delineamento e estimativa das áreas ocupadas pelas várias classes de usos do solo baseadas nas imagens de satélites. Os dados de observações na superfície terrestre são usados para treinamento no processo da classificação, validação dos métodos de classificação e análise dos pixels de mistura;

> b) as imagens de satélites podem auxiliar o levantamento das amostras de várias maneiras, incluindo: definição das unidades das amostras, estratificação das amostras, documentação gráfica para o levantamento em campo e controle de qualidade da coleta de dados em campo.

> c) as técnicas de regressão estatística e os *softwares* de Sistema de Informações Geográficas (SIG) podem ser aplicados para monitorar e prever as evoluções espaciais e temporais da superfície, combinando as informações de imagens de satélites com as obtidas por meio do levantamento em campo;

De acordo com Novo (2010), o termo "uso da terra" refere-se à utilização cultural do espaço, enquanto o termo "cobertura da Terra" refere-se ao seu revestimento. Assim, o primeiro refere-se a áreas modificadas pelo homem e o segundo refere-se a áreas de vegetação natural.

## <span id="page-31-0"></span>**4. MATERIAIS E MÉTODOS**

A metodologia empregada neste trabalho pode ser observada pelo fluxograma metodológico na Figura 6.

#### MAPA DE USO E COBERTURA DA TERRA DO OESTE METROPOLITANO DO RIO DE JANEIRO

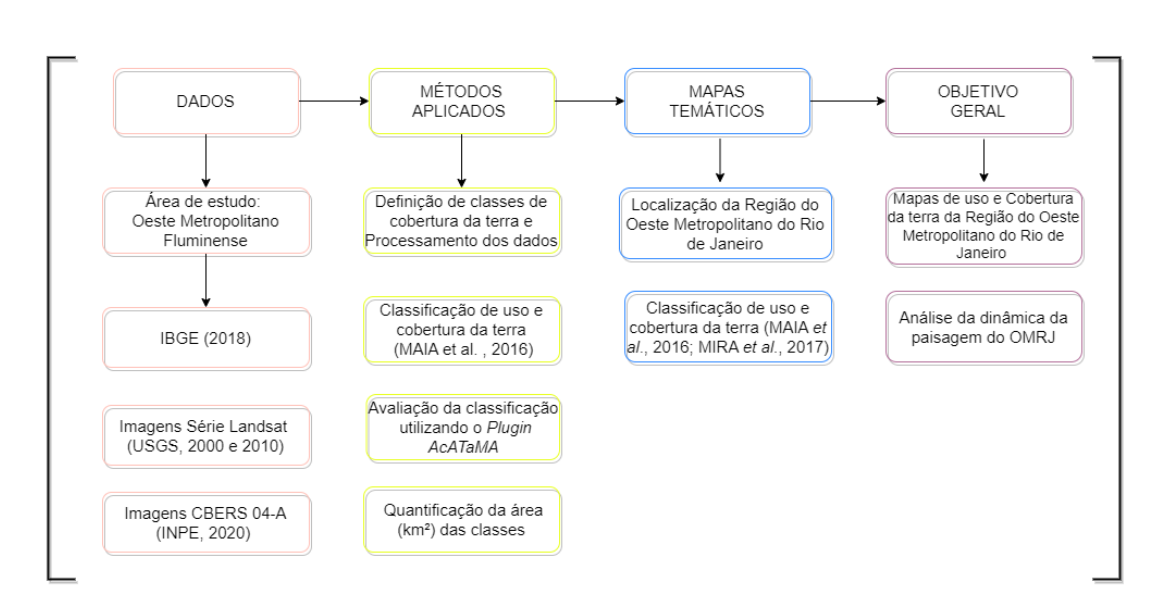

Figura 6 – Fluxograma Metodológico

O trabalho se deu pela etapa de gabinete e com a etapa de elaboração final com a confecção dos mapas temáticos. Onde esta contou a revisão bibliográfica e coleta dos dados em bases cartográficas de órgãos como IBGE e INPE e pôr fim a coleta de amostras com o propósito da construção do Mapa de Uso e Cobertura da Terra do Oeste Metropolitano do Rio de Janeiro dos anos de (2000, 2010 e 2020), por meio da Classificação supervisionada pixel a pixel. Assim, realizando uma análise multitemporal dos processos e das transformações, observado as diferenças entre as cenas (mapas) resultante dos mapeamentos realizados, a fim de observar as mudanças que ocorreram nesta região.

#### <span id="page-32-0"></span>**4.1. Levantamento de bibliografia**

A pesquisa foi desenvolvida com base em um levantamento bibliográfico, teórico e conceitual acerca das temáticas, por meio de análise e sistematização dos trabalhos já realizados na área. Utilizou- se trabalhos científicos disponibilizados em forma de trabalhos para eventos, artigos publicados em revista, livros e trabalhos de conclusão, que correspondem aos temas abordados, nos quais estavam sendo disponibilizados em sites

online. Por exemplo, artigos escritos por autores como (OLIVEIRA,2015; SOUZA *et al.*,2012,2015; RODRIGUEZ 2022: dentre outros).

#### <span id="page-33-0"></span>**4.2 QGIS**

O QGIS foi desenvolvido pela primeira vez em 2002 por Gary Sherman, sendo a primeira versão lançada em 2009, sendo chamado inicialmente de Quantum GIS (QGIS). Sendo este um Sistema de Informação Geográfica com licença Publica Geral GNU, sendo um projeto oficial da *Open Source Geospatial Foundation (OSGeo)* e é construído a partir de *Software* Livre e de Código Aberto, Free and Open Source *Software* (FOSS). Opera em diversos sistemas operacionais e suporta inúmeros formatos de vetores, rasters e bases de dados e funcionalidades possibilitando a análise, manipulação e geração de dados georreferenciados. Disponível no site [https://qgis.org/pt\\_BR/site/](https://qgis.org/pt_BR/site/) .

É válido mencionar que é totalmente gratuito, traduzido para o idioma português, com uma interface intuitiva e de fácil aprendizado, possui diversas ferramentas e *plugins* e as versões do programa são constantemente atualizadas por desenvolvedores voluntários a fim de trazer novas funcionalidades para o *software* e corrigir eventuais erros no código.

## <span id="page-33-1"></span>**4.2.1 Plugin Dzetsaka**

O *Dzetsaka Classification tool* é uma ferramenta de classificação supervisionada do QGIS, desenvolvida por Nicolas Karasiak. Se fundamenta no classificador de Modelo de Mistura Gaussiano (FAUVEL et al., 2015), sendo um complemento simples, são necessários um raster e um shape que contém o ROIs (*Regions of Interest*), são registros da região de interesse do usuário com pontos georreferenciados e a partir daí são gerados arquivos em shape com os polígonos). Para realizar a classificação, com uma coluna na tabela de atributos que contenha as categorias identificadas em números (1,2,3...).

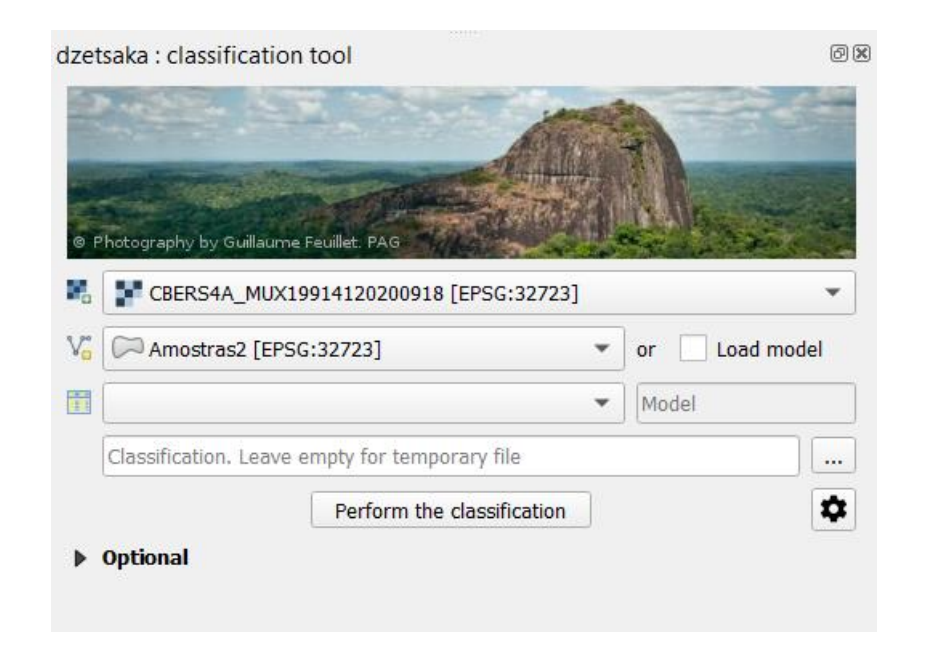

Figura 7 – Janela do Plugin *Dzetsaka*.

## <span id="page-34-0"></span>**4.2.2 Plugin AcATaMa**

O Plugin AcATaMa (*Accuracy Assessment of Thematic Maps*) é o complemento responsável por avaliar a precisão dos mapas temáticos, estimar áreas das classes do mapa, desenho/ classificação de amostragem (Llano, X. C. (2022)). A ferramenta foi desenvolvida pelo *SMByCGroup of Forest and Carbon Monitoring System*, do instituto de Hidrologia, Meteorologia e Estudos Ambientais (IDEAM) da Colômbia.

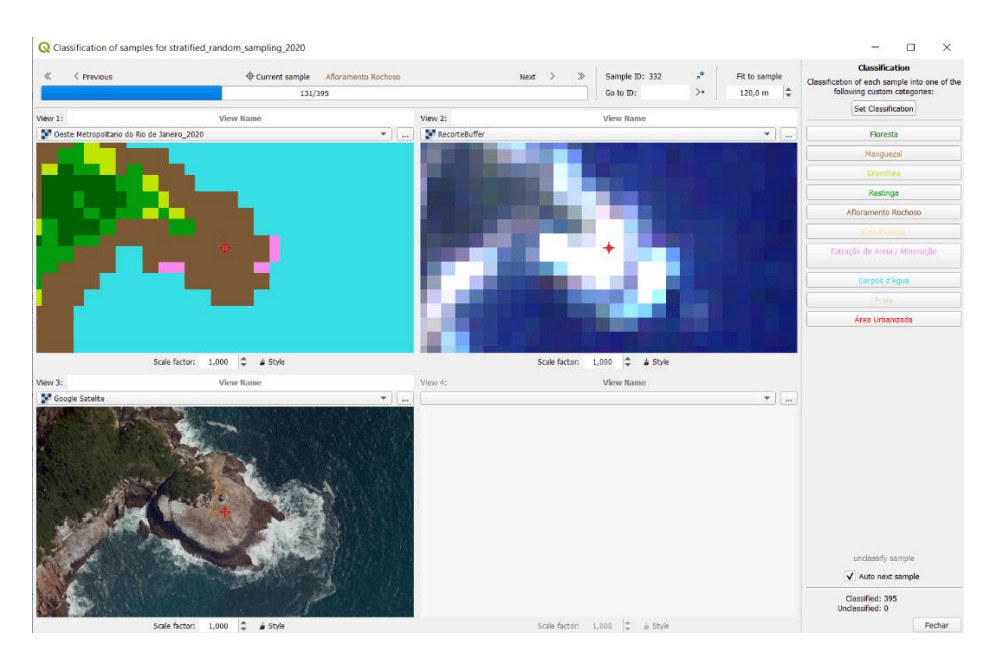

Figura 8 – Janela de validação do *AcATaMa*.

#### <span id="page-35-0"></span>**4.3. Coleta e processamento dos dados**

A primeira etapa compreendeu na obtenção do dado de entrada, sendo este a Base Cartográfica Contínua do Estado do Rio de Janeiro, na escala 1:25.000 (*shp.*), no site do Instituto Brasileiro de Geografia e Estatística (IBGE, 2018).

Após, foram adquiridas as imagens de satélites. Os satélites usados neste trabalho foram o Landsat 5, Landsat 7 (EarthExplorer/USGS) e o CBERS-04ª (INPE) e com a análise das imagens disponíveis para a área de estudo e levando em consideração a visibilidade da cena e a cobertura de nuvens os rasters com a melhor qualidade para a realização do estudo foram os LE07\_L2SP\_217076\_20000822\_20200918\_02\_T1;

LT05\_L2SP\_217076\_20100826\_20200824\_02\_T1 e duas do CBERS\_4ª\_MUX\_L4\_DN com datas de imageamentos de 22/08/2000, 26/08/2010 e 18/09/2020. Foram utilizadas as bandas 3, 4 e 5 de cada satélite (verde, azul e vermelho), pois é a melhores bandas para realizar estudos de uso da terra e expansão urbana (FORESTI, 1987)

As imagens Landsat possuem categoria Tier 1(T1) de processamento, isto é, são imagens que atendem aos requisitos de qualidade geométrica e radiométrica e prontas para uso. Já o raster do CBERS possui um nível de processamento 4 (L4), sendo uma imagem com correção radiométrica e correção geométrica de sistema refinada pelo uso de pontos de controle e de um modelo digital de elevação do terreno, em outras palavras, imagem ortorretificada em formato *GeoTIFF*, já pronta para uso (INPE, 2019).

Para o processamento dos dados foi utilizado o *software* QGIS 3.18, em relação camada vetorial, foi utilizado o QGIS para realizar o recorte da área de estudo (OMRJ) aliado com a edição do *shape*, pois algumas áreas ficaram com "vazios" entre os limites dos municípios, após esse ajuste foi realizado um *buffer* de 1 km utilizando a função de amortecimento no QGIS, deste modo obtendo o shape do Oeste Metropolitano com *buffer.*

O passo seguinte foi o tratamento das imagens do CBERS-04ª, pois no catálogo do INPE não dispunha de uma só imagem que compreendesse o limite estudado. Então foi realizado a mosaicagem das imagens, isto é, utilizando a função mesclar disponível no *software* QGIS, assim conseguindo juntar as imagens e obtendo uma só que compreende a área do Oeste Metropolitano. Com as cenas unidas em mosaico e com as

bandas empilhadas (*stack*) foi realizado o recorte da imagem usando o shape em polígono do OMRJ com buffer de 1 km.

Para realizar a classificação supervisionada, foi gerado um shape de amostras para ser a base da classificação, para estas amostras foi empregado a chave de classificação definida no Quadro 1. Em seguida foi constatada a necessidade da realização de ajustes, estes podem ser feitos utilizando outros *softwares* ou manualmente. Nesta pesquisa os ajustes foram realizados de forma manual, por meio da tabela de atributos, com a conversão da imagem para arquivo vetorial e assim possibilitando a modificação das classes pré-determinadas pelo classificador *Dzetsaka* para as classes identificadas visualmente nos polígonos gerados e classificados e, deste modo conseguindo melhorar a acurácia do mapeamento.

## <span id="page-36-0"></span>**4.4. Definição das categorias utilizadas**

Foram identificadas as classes de uso e cobertura da terra existentes nas imagens (IBGE, 1992 e SOUSA et al., 2012). Em seguida, foi atribuída uma numeração de 1 a 10 que representavam as categorias escolhidas e dessa forma foram definidas como pode ser observado no Quadro 1. As categorias usadas foram definidas na composição dos elementos que fazem parte da natureza, tais como a vegetação, sendo ela natural e plantada, água, gelo, rocha, areia e demais superfícies semelhantes, assim também como as construções antrópicas que recobrem a superfície da terra. (BURLEY, 1961).

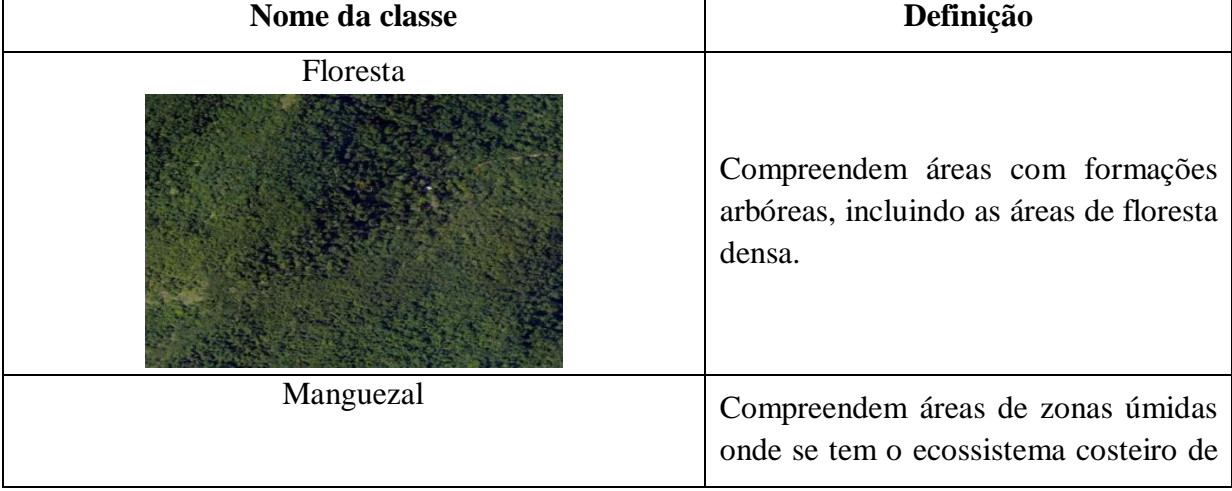

## **Quadro 1: CHAVE DE CLASSIFICAÇÃO COM DEFINIÇÃO**

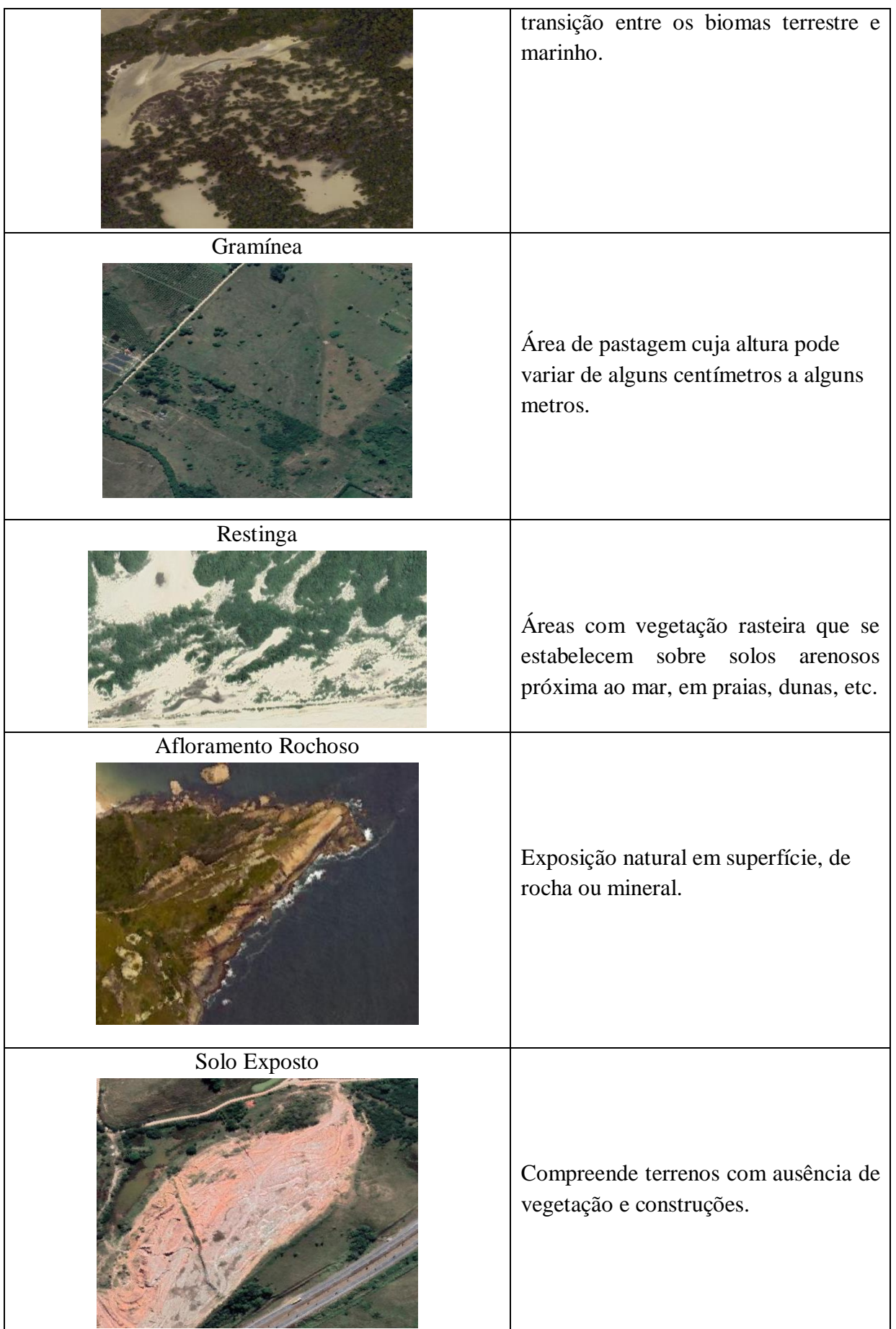

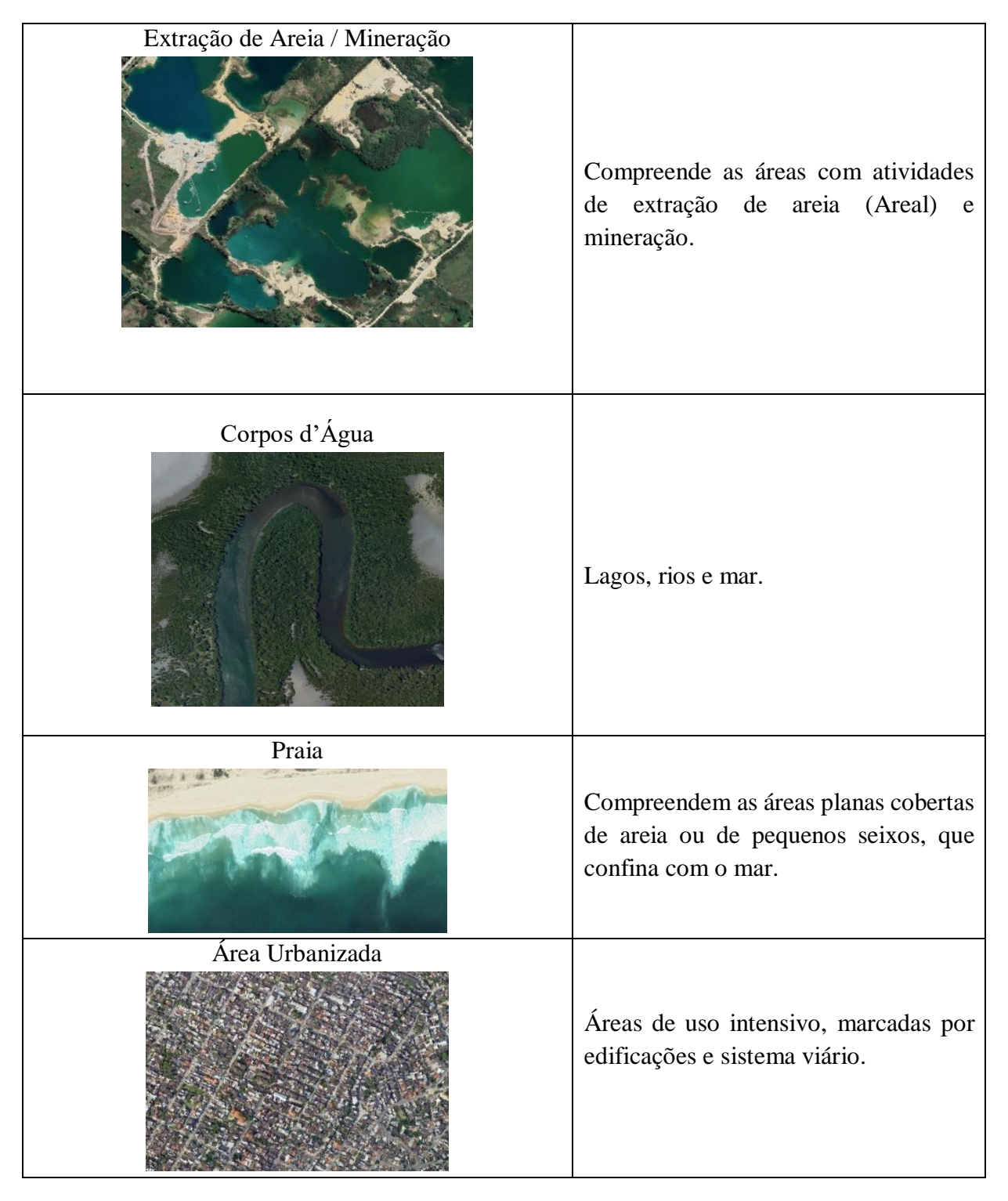

Fonte: IBGE (1992) e SOUSA et al., (2012)

## <span id="page-38-0"></span>**4.5. Validação da classificação**

Por último, com os rasters resultantes das classificações e dos ajustes, foram realizadas avaliações das classificações supervisionadas usando o Plugin AcATaMa, a

fim de validar os resultados obtidos na classificação e identificar a acurácia global do mapa de uso e cobertura da terra em comparação com o índice de acurácia global. Por meio desse plugin foram gerados arquivos com 395 amostras para serem analisadas e um relatório com a matriz de confusão, matriz de erro da proporção de área estimada, matriz de precisão do produtor da proporção de área estimada, etc. As amostras são definidas pelo validador e distribuídas aleatoriamente.

## <span id="page-39-0"></span>**5. RESULTADOS E DISCUSSÕES**

Os resultados dessa pesquisa foram a obtenção dos Mapas de Uso e Cobertura da Terra da Região do Oeste Metropolitano do Rio de Janeiro na última duas décadas por meio da classificação supervisionada utilizando o complemento *Dzetsaka* e a avaliação da acurácia do mapa temático através do complemento *AcATaMa*, esta acurácia pode ser analisada e identificada por meio do relatório que este gera onde estão contidos os dados referentes ao mapa, neste trabalho foi aplicado a tabela da matriz de confusão e acurácia global para analisar a exatidão da classificação.

#### <span id="page-39-1"></span>**5.1. Classificação de uso e cobertura da terra**

A primeira classe identificada foi a de **floresta**, a cor atribuída a esta classe foi **verde-escura** que são áreas com formações arbóreas com uma alta densidade de árvores de grande porte que cobrem uma grande extensão de terra. Ao observar o mapa é possível perceber que a grande parte de terrenos cobertos por florestas. Estas estão distribuídas de forma concentrada em áreas que apresentam relevos montanhoso, como os maciços da Pedra Branca e Gericinó-Mendanha, assim os pontos em que ocorrem esta classe estão perfeitamente visíveis e identificáveis.

A segunda classe reconhecida foi o **manguezal**, com a cor **marrom-claro** para representá-la. Observando o mapa podemos perceber que os mangues estão localizados em áreas costeiras e de transição entre os ambientes terrestres e marinho. Desta forma, esta categoria pode ser vista em todo o litoral do Oeste Metropolitano, com a sua maior ocorrência sendo no território de Guaratiba, seguindo da Pedra de Guaratiba até a Barra de Guaratiba.

A próxima classe definida foi a de **gramíneas**, classificada com a cor **verde-claro**, sendo esta categoria ampla composta por plantas de pequeno porte, por exemplo, plantas perenes, herbáceas e rizomatosas (gramas) ou lenhosas e arbóreas muito comuns em regiões tropicais ou em áreas temperadas. Foi reconhecido que o território do OMRJ é composto essencialmente pela classe definida como gramíneas, sendo esta diferente das demais classes é a única que está presente em toda a área de estudo, essencialmente nos municípios de Seropédica, Japeri e Paracambi.

A classe identificada como **restinga** teve a cor atribuída como **verde musgo**, foi constatada a presença de vegetação de restinga na área da praia, já que esta vegetação é localizada em terreno arenoso e salino, próximo ao mar e coberto de plantas herbáceas características, em sua grande maioria rasteiras. Como consequência das características desse tipo de vegetação rasteira e distribuída de forma espalhada, diferentemente das florestas, na primeira classificação ocorreram confusões com a classe de área urbana e florestas e erros. Entretanto, assim como as outras categorias tiveram imensas melhorias depois do ajuste dos pixels/polígonos aconteceu o mesmo com as áreas de restinga, obteve-se uma melhor precisão na classificação dessa categoria.

Em seguida, a classe reconhecida foi a de **afloramento rochoso**. A escolha da cor para representar esta classe foi o **marrom escuro**, foi possível identificar que a maior parte das áreas com exposição de rocha na superfície, está localizada em sua maioria nas áreas litorâneas, sendo estes afloramentos naturais, já que são resultados de processos naturais como erosão, deslizamentos de solos em rios, cachoeiras, etc. Foram identificadas pequenas quantidades no entorno de áreas urbanas, e certamente são afloramentos artificiais que são resultantes de ações do homem, por exemplo, cortes de estradas, poços e túneis, levando em consideração que estão localizadas ao lado de áreas urbanizadas.

A outra classe reconhecida foi a de **solo exposto** com a classificação da cor **bege**, sendo está localizada em pontos distintos na região do OMRJ e não possuem uma extensão territorial vasta, sendo encontrada apenas em áreas de gramíneas e por não ter uma maior extensão acaba sendo difícil até a sua visualização no mapa de uso e cobertura da terra.

Ao analisar a classe de **extração de areia/ mineração** classificada com a cor **rosa**, foi possível perceber que as áreas que ocorrem a extração de areia, chamadas comumente de areais, em sua grande maioria ficam localizadas no município de Seropédica e as áreas que contêm mineração estão distribuídas pelo território do OMRJ, mas em grande parte estão próximas de áreas de floresta densa. Esta classe na primeira classificação acabou tendo confusões com a areia da praia, isto é, alguns pixels de coloração rosa foram identificados na faixa praiana, principalmente na região que se tem a "quebra" das ondas, pois sua coloração na imagem de satélite utilizada ficou bastante parecida com as dos areais.

Na sequência a classe identificada foi **corpos d'água** com a atribuição da cor **azul**, que corresponde aos rios, lagos e mar que correm na área de estudo. Com a classificação foi possível analisar a trajetória dos rios. Estes se originam nas áreas montanhosas e correm em direção ao litoral onde deságuam no oceano, percorrendo a região do OMRJ e locais que se tem a presença de lagoas. Em virtude da coloração escura das águas em certas áreas de sua trajetória e em diversos pontos têm as margens cobertas por vegetação, ocorreram inúmeras confusões na classificação com a classe de gramíneas. Porém, tais erros foram corrigidos por meio do ajuste manual, dessa forma melhorando a visibilidade dos corpos hídricos.

A classe seguinte identificada foi a **praia** e a cor escolhida para esta classe foi **cinza**, sendo está a faixa coberta de partículas soltas de areia ou fragmentos rochosos e banhada pelo mar, localizada na região litorânea do Rio de Janeiro. Ocorreram confusões na classificação entre a classe da praia e da extração de areia/mineração. Entretanto, foi notado que esta classe foi uma das que mais teve melhoramento, sem ocorrência de confusões com outras categorias ou erros.

Por último, a classe identificada foi a de **área urbanizada** classificada com a cor **vermelha**, sendo esta compreendida por superfícies construídas, com uma elevada densidade de população e de emprego e redes consideráveis de infraestrutura de transportes. Analisando o mapa de cobertura da terra do OMRJ é possível perceber que a maior densidade de área urbana se encontra na cidade do Rio de Janeiro, sendo seguida pelo município de Nova Iguaçu e Itaguaí. A mancha urbana da cidade do RJ se deve pelo fluxo econômico que ocorre nesta região, no município de Nova Iguaçu (N.I) se deve ao processo de expansão urbana que se teve nesta região das pessoas se mudando para baixada, principalmente N.I, por conta do custo de vida mais barato. Porém, ainda possibilitando o acesso dessa população as áreas em que estes trabalham, visto que uma grande quantidade de pessoas trabalham no centro e moram em zonas mais afastadas. E por fim, Itaguaí se deve ao porto estabelecido neste município, que possui um intenso fluxo de mercadorias e pessoas diariamente, principalmente quando pensamos que um dos motivos da construção do Arco Metropolitano foi facilitar o acesso ao porto.

### <span id="page-42-0"></span>**5.2. Mapa de Uso e Cobertura do OMRJ (2000)**

É possível notar na Figura 7 que no ano de 2000 a área que compreende o município de Seropédica, era essencialmente coberto por vegetação e com o núcleo urbano menor. Os areais eram em menor quantidade se comparado com os identificados nos mapas de 2010 e 2020 e possuíam em seu entorno árvores densas.

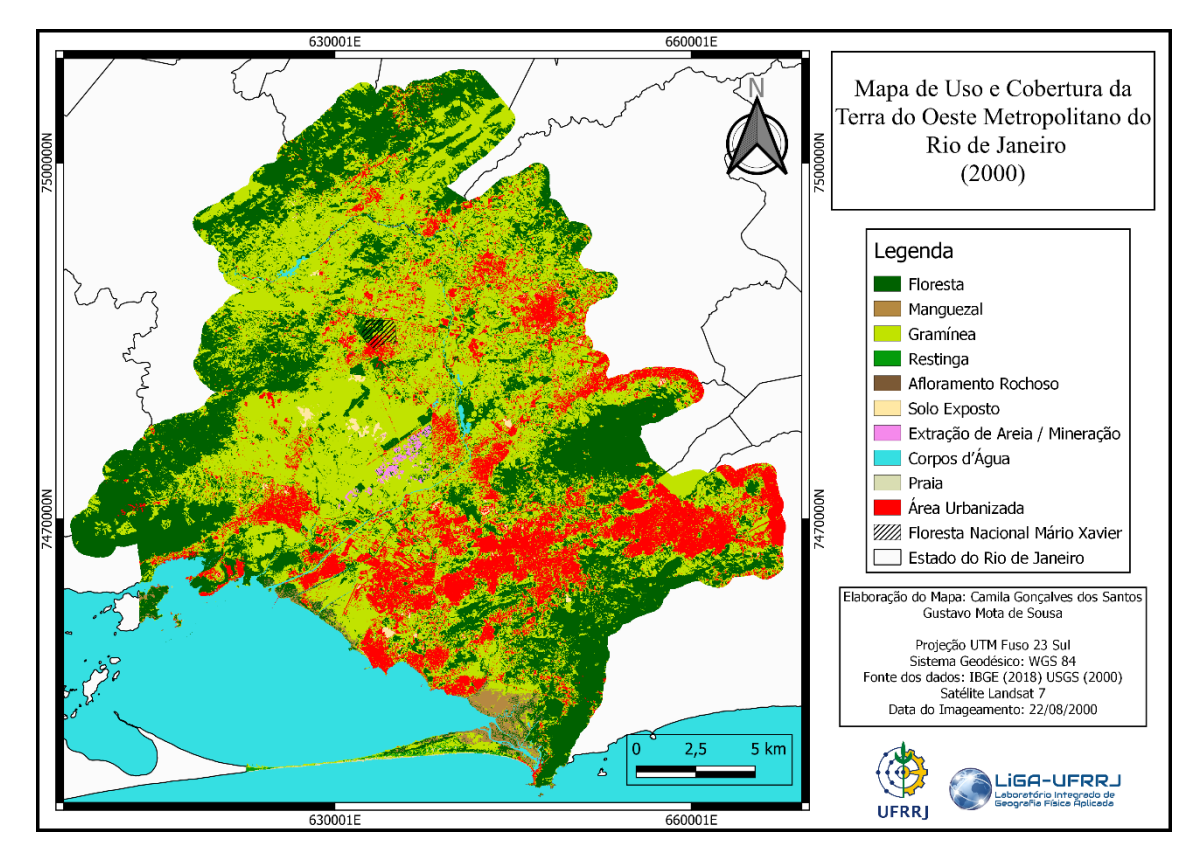

Figura 9 – Mapa de Uso e Cobertura da Terra da Região do Oeste Metropolitano do Rio de Janeiro (2000). Organização: Autora, 2022.

O território da Floresta Nacional Mario Xavier (FLONA), apresentava mais área vegetada no ano de 2000. Com base na Quadro 2, pode-se perceber que a classe com maior incidência neste mapeamento é a de Gramínea com aproximadamente 851,1 km², Floresta com 628,4 km² e Área Urbanizada com 288,6 km², nesta ordem, apesar da margem de erro associado. Foi considerado como margem de erro as áreas que na validação foram identificados como de outra classe, ou seja, áreas que foram classificadas erroneamente.

**Quadro 2 – Total da área (km²) em 2000.**

| <b>Classes</b>                | Total de área (km <sup>2</sup> ) | Error(km <sup>2</sup> ) |
|-------------------------------|----------------------------------|-------------------------|
| <b>Afloramento Rochoso</b>    | 0,55858                          | 0,0                     |
| Praia                         | 1,95975                          | 0,0                     |
| <b>Restinga</b>               | 3,18887                          | 0,0                     |
| Extração de Areia / Mineração | 3,50954                          | 1,75477                 |
| <b>Solo Exposto</b>           | 19,73031                         | 8,96285                 |
| <b>Manguezal</b>              | 20,62374                         | 0,0                     |
| Corpos d'Água                 | 120,78349                        | 0,0                     |
| Área Urbanizada               | 288,68342                        | 21,98076                |
| <b>Floresta</b>               | 628,48197                        | 18,404                  |
| <b>Gramínea</b>               | 851,13954                        | 27,33211                |
|                               |                                  |                         |
| <b>TOTAL</b>                  | 1938,6592                        |                         |

Fonte: Elaborada pela autora com base nos resultados obtidos no AcATaMa (2022).

#### <span id="page-43-0"></span>**5.3. Mapa de Uso e Cobertura do OMRJ (2010)**

Na Figura 8, temos o mapa referente a 2010, pode-se notar que ao longo do trecho em que o Arco Metropolitano é construído (2014), o aparecimento de estradas intercortadas pela classe de gramíneas. Outro ponto é o aumento das áreas de extração de areia com o desaparecimento de áreas identificadas na outra classificação, are-as florestadas e como solo exposto que passam a ser cobertas por vegetação de gramíneas.

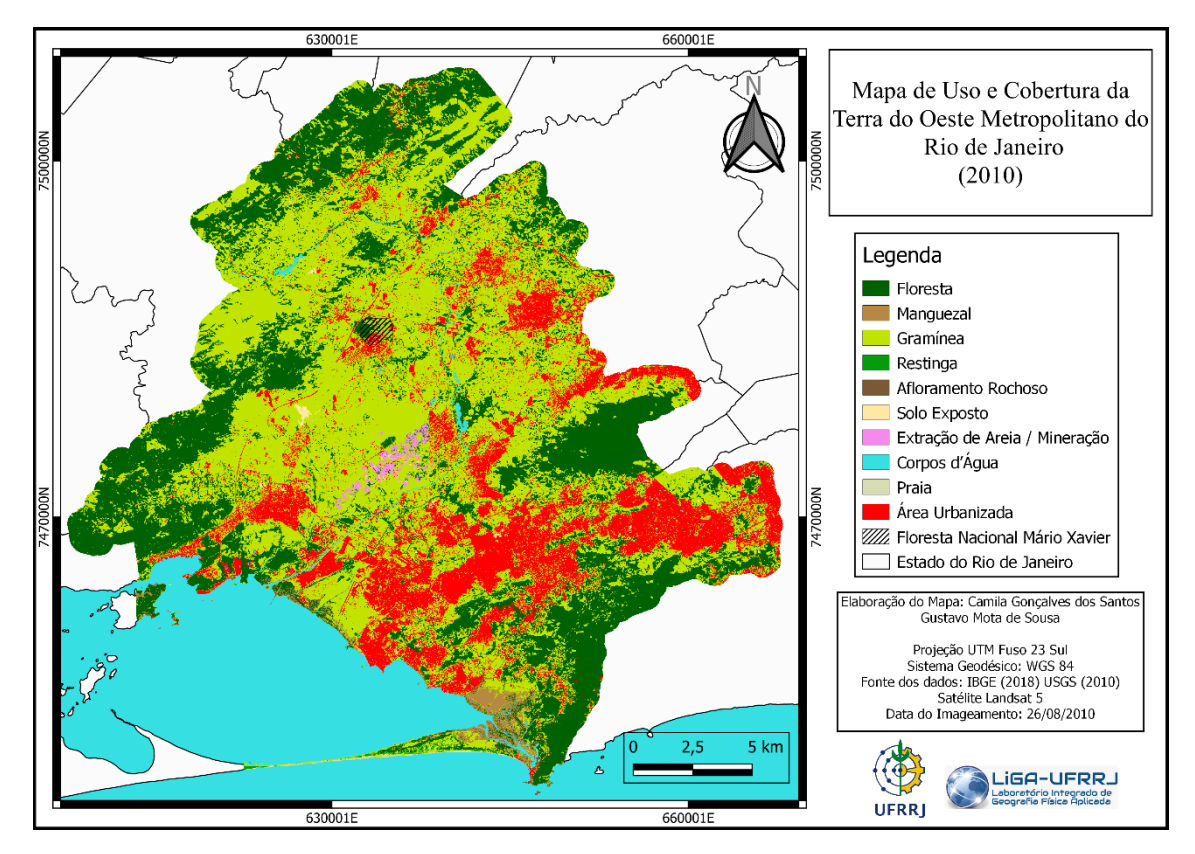

Figura 10 – Mapa de Uso e Cobertura da Terra da Região do Oeste Metropolitano do Rio de Janeiro (2010). Organização: Autora, 2022.

No município de Seropédica pode- se observar o aumento do centro urbano do município ao mesmo tempo que se nota a diminuição da área florestada da Floresta Nacional Mario Xavier. O que também ocorre nos bairros de Bangu e Santíssimo, quando comparamos os mapas, podemos perceber que em 2010 se tem um aumento tanto de zonas cobertas por gramíneas quanto de áreas urbanizadas.

Ao observar a Quadro 3 é possível observar que a classe de gramínea passa a cobrir a maior extensão do território, com uma área total aproximada de 836,6 km², sendo seguida pela floresta 598,6 km² e área urbanizada com 323 km².

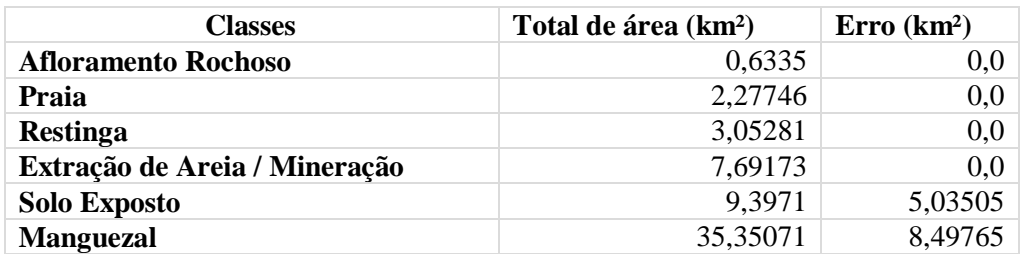

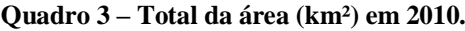

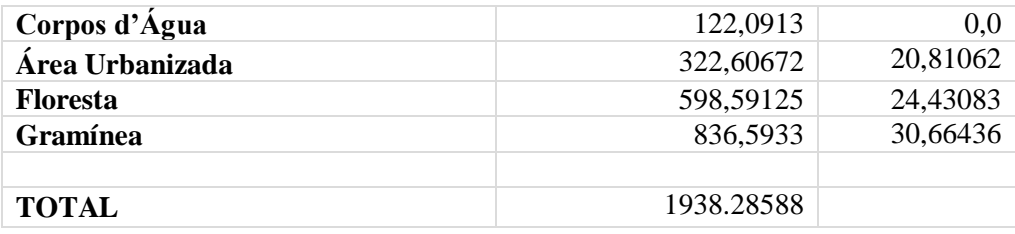

Fonte: Elaborada pela autora com base nos resultados obtidos no AcATaMa (2022).

## <span id="page-45-0"></span>**5.4. Mapa de Uso e Cobertura do OMRJ (2020)**

Com base na Figura 9, pode-se notar o aparecimento de mais manchas urbanas, identificadas pela cor vermelha que corresponde a áreas urbanizadas, no município do Rio de Janeiro, sendo seguido pelo município de Nova Iguaçu. Desta forma demonstrando o aumento dos ambientes urbanos. Aliado a isto pode-se perceber ao analisar os três mapas (2000, 2010 e 2020) que as regiões de interior e mais afastadas do centro foram diminuindo ainda mais as manchas urbanas.

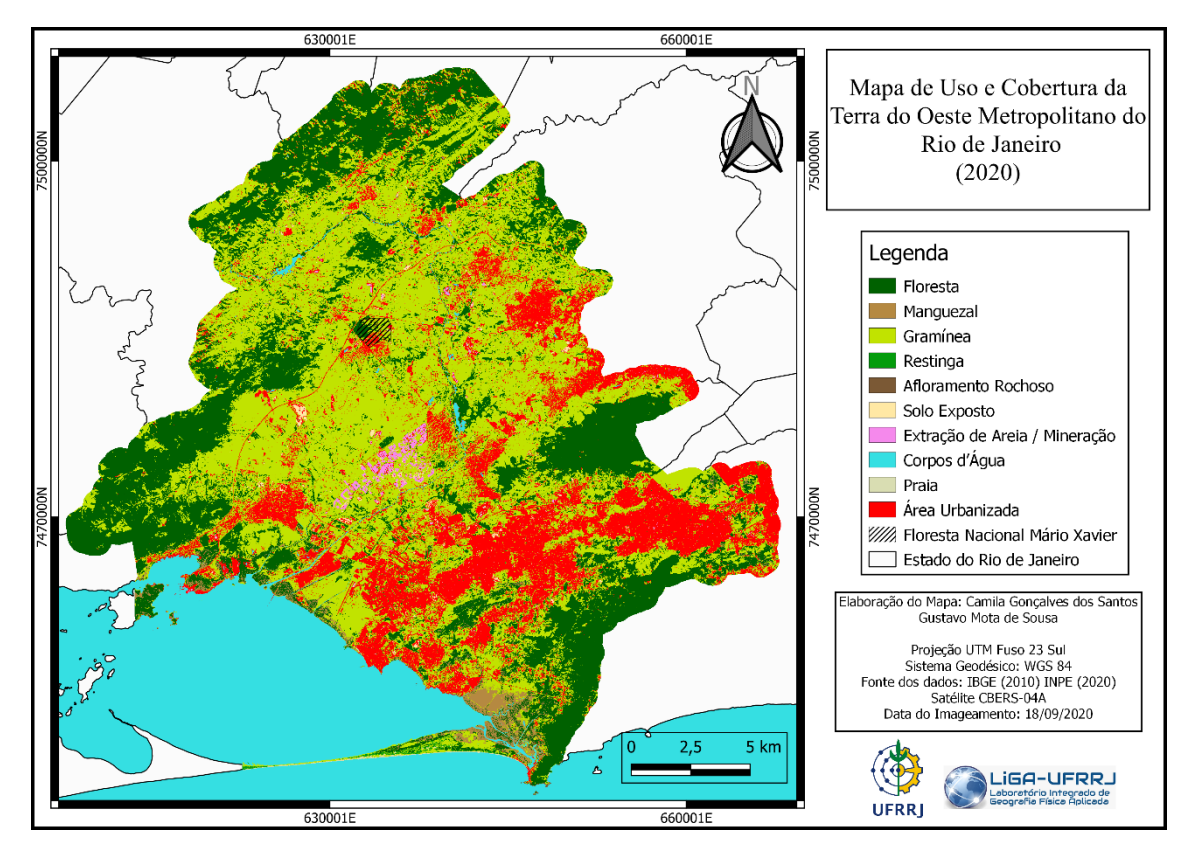

Figura 11 – Mapa de Uso e Cobertura da Terra da Região do Oeste Metropolitano do Rio de Janeiro (2020). Organização: Autora, 2021.

Podemos destacar também o trajeto do Arco Metropolitano Fluminense, que atravessa o OMRJ, percorrendo a partir do Porto de Itaguaí uma área verde e passando "por cima" da Flona Mario Xavier em Seropédica, o por cima se dá pelo fato da construção de uma ponte no território que compreende a Flona para não haver o desvio da rota já planejada, apesar da identificação da espécie endêmica rã, chamada popularmente de floninha. Outro aspecto que destaca-se é as zonas verdes localizadas nas extremidades do limite do Oeste Metropolitano, como a região do Parque Estadual do Mendanha, o Parque Estadual da Pedra Branca, dentre outros.

Ao analisar a Quadro 4, percebe-se que as categorias de gramínea, floresta e área urbanizada permanecem apresentando as maiores áreas dentre as demais classes. Com aproximadamente 759,2 km², 642,3 km² e 349,6 km², respectivamente.

| <b>Classes</b>                | Total de área (km <sup>2</sup> ) | Error(km <sup>2</sup> ) |
|-------------------------------|----------------------------------|-------------------------|
| <b>Afloramento Rochoso</b>    | 4,9639                           | 4,9639                  |
| Praia                         | 8,00819                          | 4,9639                  |
| <b>Restinga</b>               | 4,89982                          | 4,89982                 |
| Extração de Areia / Mineração | 10,29527                         | 0,0                     |
| <b>Solo Exposto</b>           | 5,40822                          | 5,40822                 |
| <b>Manguezal</b>              | 35,34565                         | 8,63838                 |
| Corpos d'Água                 | 114,00331                        | 10,73019                |
| Área Urbanizada               | 349,69878                        | 19,29578                |
| <b>Floresta</b>               | 642,30629                        | 22,19816                |
| <b>Gramínea</b>               | 759,22267                        | 25,54794                |
|                               |                                  |                         |
| <b>TOTAL</b>                  | 1934,15209                       |                         |

**Quadro 4 – Total da área (km²) em 2020**

Fonte: Elaborada pela autora com base nos resultados obtidos no AcATaMa (2021).

A figura 12 demostra a dinâmica do uso e cobertura do Oeste Metropolitano nos últimos 20 anos, através do mapa síntese.

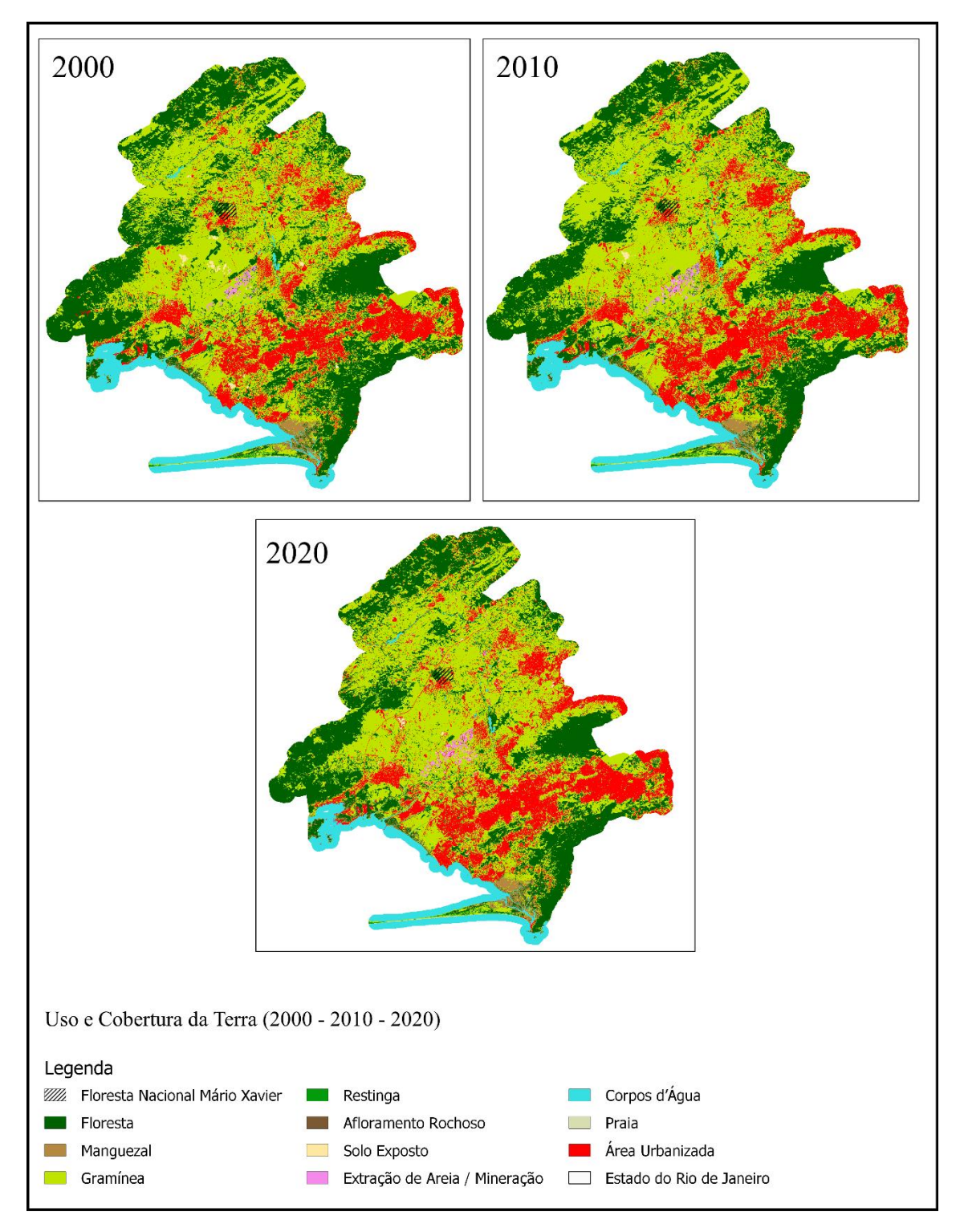

Figura 12 - Usos e Cobertura da Terra no OMRJ para os anos de 2000,2010 e 2020.

## **5.5. Validação do mapeamento**

Como pode ser observado nos Quadros 5, 6 e 7, que possuem as matrizes de confusão referentes aos mapeamentos de 2000, 2010 e 2020, nesta ordem, é possível perceber que várias categorias obtiveram a acurácia do produtor acima dos 0.80 com categorias chegando a apresentar uma precisão de 1.0. Porém, é possível perceber que apesar desses valores, algumas categorias tiveram poucas amostras analisadas, com destaque das classes de: extração de área/ mineração, praia, afloramento rochoso e restinga, estas últimas na verificação da acurácia de 2020, não apresentaram nenhum ponto, desta forma apresentando a acurácia do produtor zerada.

Os mapas antes da edição manual obtiveram uma acurácia menor quando comparados com os valores obtidos após a edição das classes. Na primeira validação o mapeamento de 2000 obteve uma acurácia de 0,80, o mapeamento de 2010 alcançou 0.76 e o mapeamento de 2020 obteve 0.77.

Depois da realização da regulagem das classes é possível perceber a melhoria da classificação e consequentemente do mapeamento, pois alcançaram valores maiores de acurácia, o mapeamento de 2000 obteve uma acurácia de 0.90, o mapeamento de 2010 atingiu uma acurácia global de 0.88 e por fim o mapeamento de 2020 obteve 0.89, com base na análise feita utilizando o AcATaMa. Sendo assim, o mapa de 2000 apresentou um aumento de 0.10 uma acurácia global e os mapas de 2010 e 2020 obtiveram um acréscimo de 0.12 na precisão do mapa. Desta forma classificações podem ser consideradas como mapas de excelente qualidade e viável para servir de base para outros trabalhos, pois alcançaram acurácias entre 0.80 – 1.0.

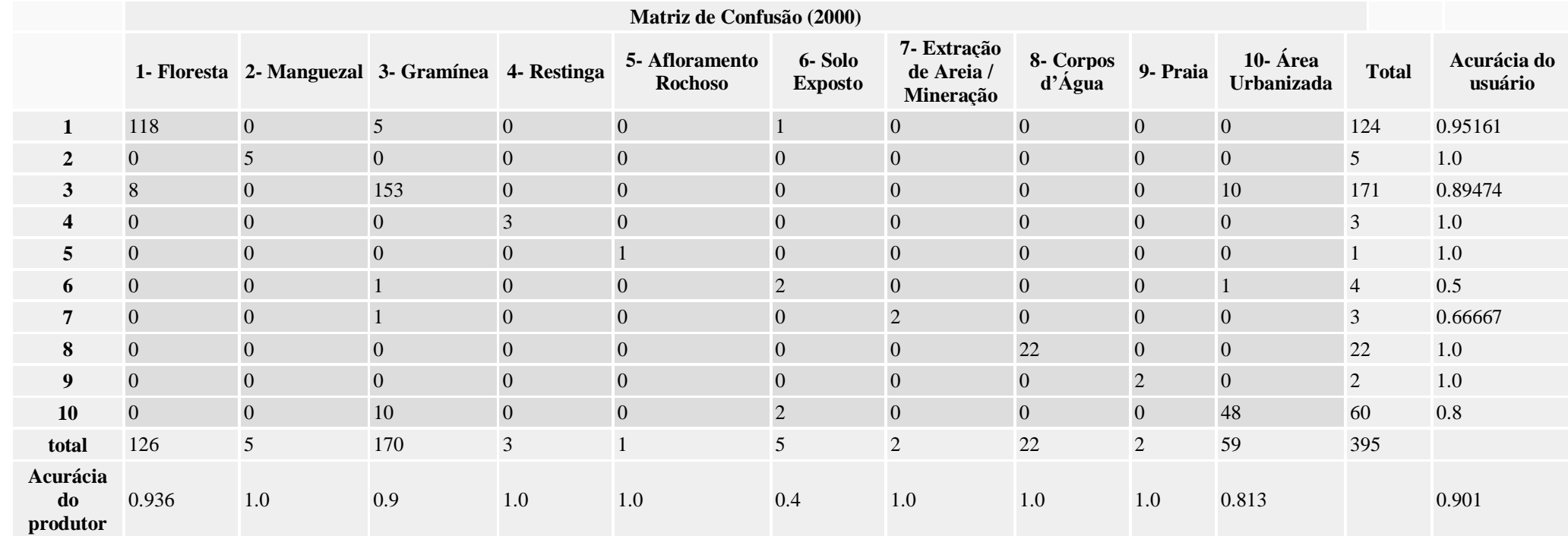

## **Quadro 5 – Matriz de Confusão**

Fonte: Elaborada pela autora com base nos resultados obtidos no AcATaMa (2022).

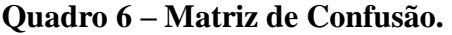

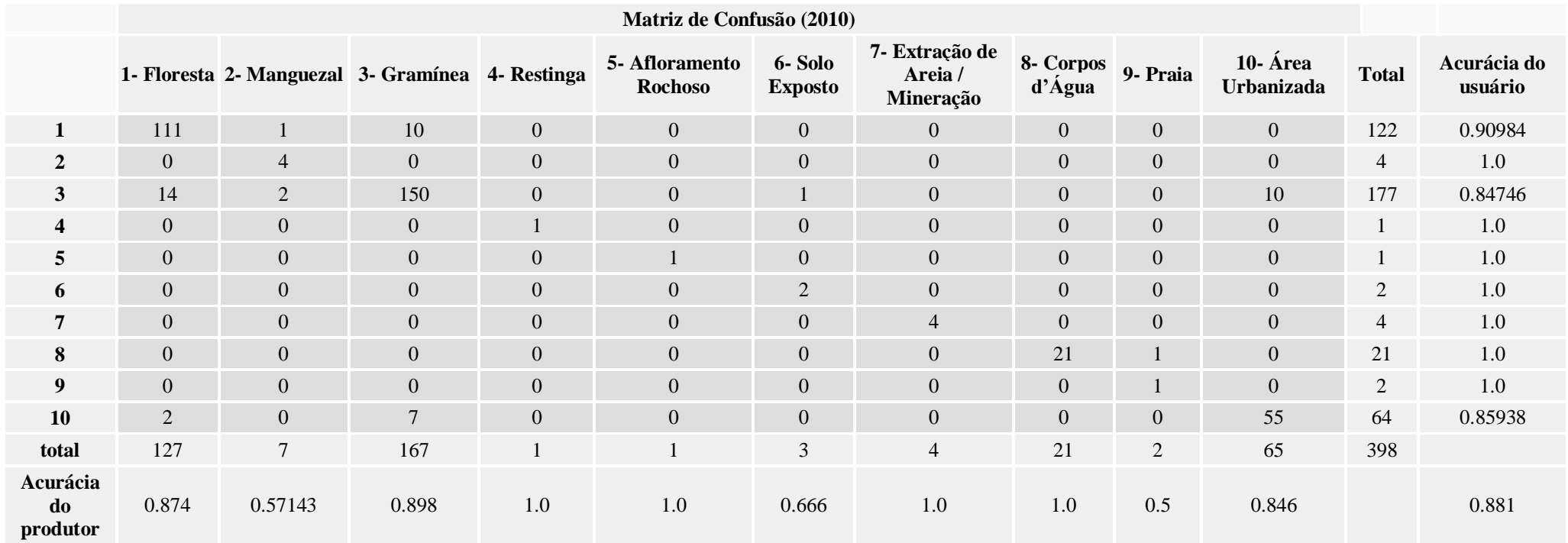

Fonte: Elaborada pela autora com base nos resultados obtidos no AcATaMa (2022).

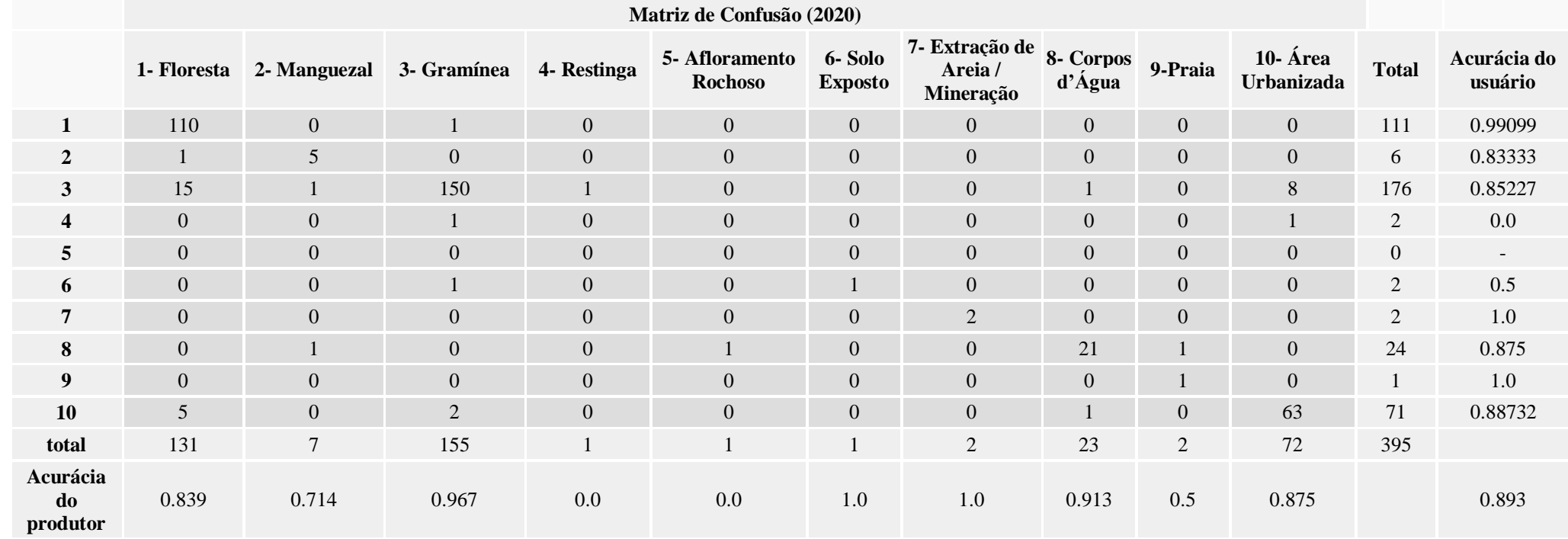

## **Quadro 7 – Matriz de Confusão.**

Fonte: Elaborada pela autora com base nos resultados obtidos no AcATaMa (2022).

#### **5.6. Contabilização das áreas modificadas**

Pode-se perceber, ao analisar a Quadro 8, que a área coberta por gramíneas diminuiu ao longo dos anos, apesar de permanecer com a maior extensão por km². as categorias de manguezal, restinga, afloramento rochoso, extração de areia/mineração tiveram uma aumento com o passar dos anos, enquanto o solo exposto apresentou uma perda de área, isto pode ser resultado do aumento de indústrias e construções habitacionais na região do Oeste Metropolitano, onde estes terrenos sem uso passam a receber um.

Outro aspecto que pode ser notado é o aumento das áreas urbanizadas, que desde 2000 se tem uma expansão urbana neste território, com um aumento de mais ou menos 610,1 km².

| <b>Classes</b>                   | <b>Total de</b><br>área<br>$(km2)$ -<br>2000 | <b>Total de</b><br>área<br>$(km2)$ -<br>2010 | <b>Total de</b><br>área<br>$(km2)$ -<br>2020 | Area<br>modificada<br>$-2010$ | Area<br>modificada<br>$(km2)$ de 2000 $(km2)$ de 2010<br>$-2020$ | Area<br>modificada<br>(km <sup>2</sup> ) de 2000<br>$-2020$ |
|----------------------------------|----------------------------------------------|----------------------------------------------|----------------------------------------------|-------------------------------|------------------------------------------------------------------|-------------------------------------------------------------|
| <b>Afloramento</b><br>Rochoso    | 0,55858                                      | 0,6335                                       | 4,9639                                       | $+0,07492$                    | $+4,3304$                                                        | $+4,48024$                                                  |
| Praia                            | 1,95975                                      | 2,27746                                      | 8,00819                                      | $+0,31771$                    | $+5,73073$                                                       | $+6,36615$                                                  |
| <b>Restinga</b>                  | 3,18887                                      | 3,05281                                      | 4,89982                                      | $-0,13606$                    | $+1,84701$                                                       | $+1,57489$                                                  |
| Extração de Areia<br>/ Mineração | 3,50954                                      | 7,69173                                      | 10,29527                                     | $+4,18219$                    | $+2,60354$                                                       | $+10,9679$                                                  |
| <b>Solo Exposto</b>              | 19,73031                                     | 9,3971                                       | 5,40822                                      | $-10,33321$                   | -3,98888                                                         | $-24,6553$                                                  |
| <b>Manguezal</b>                 | 20,62374                                     | 35,35071                                     | 35,34565                                     | $+14,727$                     | $-0,00506$                                                       | $+29,4489$                                                  |
| Corpos d'Água                    | 120,7835                                     | 122,0913                                     | 114,0033                                     | $+1,30781$                    | $-8,08799$                                                       | $-5,47237$                                                  |
| Área Urbanizada                  | 288,6834                                     | 322,6067                                     | 349,6988                                     | $+33,9233$                    | $+27,0921$                                                       | $+94,9387$                                                  |
| Floresta                         | 628,482                                      | 598,5913                                     | 642,3063                                     | $-29,89072$                   | $-43,715$                                                        | $+16,0664$                                                  |
| Gramínea                         | 851,1395                                     | 836,5933                                     | 759,2227                                     | $-14,54624$                   | $-77,37063$                                                      | $-106,4631$                                                 |

**Quadro 8 – Área (km²) dos anos de 2000,2010 e 2020.**

Fonte: Elaborada pela autora com base nos resultados obtidos no AcATaMa (2022).

A Figura 10 demostra às quatro classes que possui mais áreas (km²) nos limites do Oeste Metropolitano do Rio de Janeiro nos anos de 2000, 2010 e 2020, sendo eles, gramínea, floresta, área urbanizada e corpos d'água.

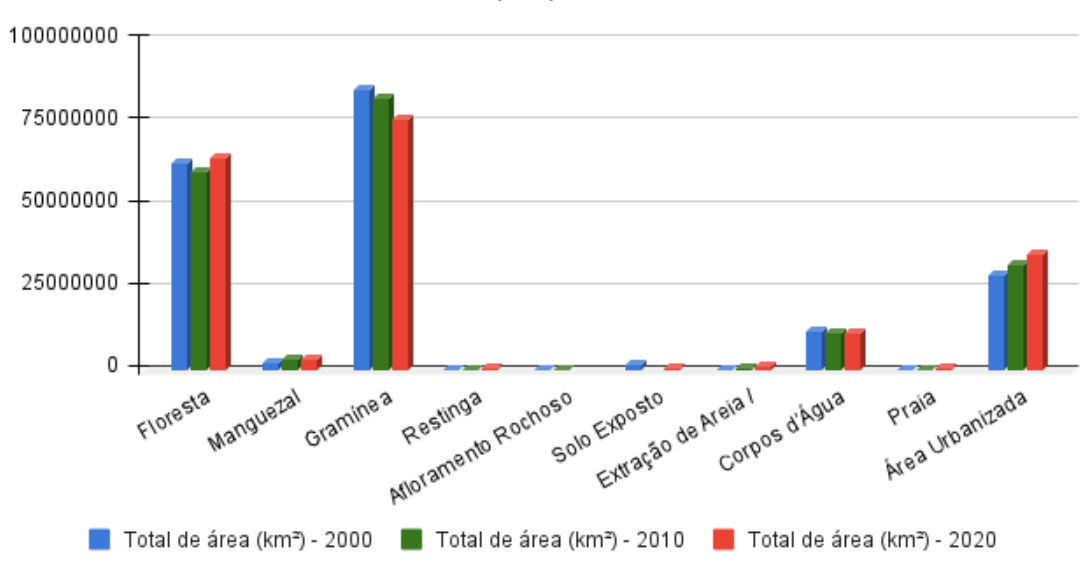

Gráfico da área (km<sup>2</sup>) de 2000 até 2020

Figura 10 – Quantitativo de uso e cobertura da terra do OMRJ nos anos de 2000,2010 e 2020. Elaborada pela autora com base nos resultados obtidos no AcATaMa (2022).

## <span id="page-53-0"></span>**6. CONSIDERAÇÕES FINAIS**

Os produtos gerados por essa pesquisa apresentaram bons resultados como pôde ser observado na matriz de confusão e o valor de acurácia global dos mapas temáticos. Os complementos *Dzetsaka* e *AcAtaMa* se mostraram possíveis de uso dentro do *software*  QGIS 3.18 para a realização da classificação supervisionada de imagens de Sensoriamento Remoto, em satélites e sensores distintos, como foi o caso dos rasters do Landsat 5, Landsat 7 e do CBERS-04A. Sendo assim, tanto o QGIS e os complementos quanto as imagens de satélite de alta resolução podem e devem ser utilizadas em trabalhos futuros, independentemente da temática. O reconhecimento de campo e validação não foram possíveis devido ao distanciamento social provado pela pandemia da (SARS-CoV-2) popularmente conhecida como COVID-19.

Por meio do mapa de uso e cobertura da terra é possível a obtenção de dados e informações que podem auxiliar em diversas situações e em pesquisas futuras relacionadas a área do Oeste Metropolitano. Principalmente quando levamos em conta que o mapa temático de uso e cobertura da terra apresentou bons resultados, utilizando como base os índices de acurácia global, já que os totais obtidos nas avaliações ficaram entre 0.80 – 1.0 para os três mapas produzidos nesta pesquisa, o que é considerado uma acurácia excelente, porém se acredita em melhores resultados, principalmente com idas a campo, porém as técnicas aplicadas neste estudo podem ser reproduzidas para outras imagens orbitais.

Em síntese, as representações cartográficas possibilitam uma melhor compreensão do objeto de estudo, assim ajudando na adoção de medidas, compreensão dos eventos que ocorrem e ocorreram na área e fornece base de estudos e pesquisas futuras. Pensando nos produtos desta pesquisa, a série temporal de três décadas do mapa de uso e cobertura da terra, este auxiliara em diversas questões ambientais, em diversos âmbitos, como, por exemplo, a construção de modelos de susceptibilidade aos incêndios (SOUSA et al., 2015), educação ambiental, planejamentos ambientais e urbanos (ARAÚJO FILHO et al., 2007).

## <span id="page-54-0"></span>**7. REFERÊNCIAS BIBLIOGRÁFICAS**

ACATAMA, a Qgis plugin. Disponível em: [https://plugins.qgis.org/plugins/AcATaMa/.](https://plugins.qgis.org/plugins/AcATaMa/) Acesso em: 20/07/2022.

AGÊNCIA ESPACIAL BRASILEIRA. Ministério da Ciência, Tecnologia e Inovações, 2020. Imagens de Satélites. Disponível em: https://www.gov.br/aeb/pt-br/programaespacial-brasileiro/aplicacoes-espaciais/imagens-de-satelites. Acesso em: 1 set. 2022.

BARBOSA, Claudio Clemente Faria; DE MORAES NOVO, Evlyn Marcia Leão; MARTINS, Vitor Souza. Introdução ao Sensoriamento Remoto de Sistemas Aquáticos: princípios e aplicações. Instituto Nacional de Pesquisas Espaciais. Ed.1. São José dos Campos/SP: LabISA/INPE, 2019.

EMBRAPA. Geotecnologias. Embrapa, 2015. Perguntas e respostas. Disponível em: https://www.embrapa.br/tema-geotecnologias/perguntas-e-respostas. Acesso em: 20 mai. 2022.

FAUVEL, Mathieu; DECHESNE, Clemente; ZULLO, Anthony; FERRATY, Frederic. Fast forward feature selection of hyperspectral images for classification with Gaussian mixture models. IEEE Journal of Selected Topics in Applied Earth Observations and Remote Sensing, Pavia/Itália, v. 8, n. 6, p. 2824-2831, 2015.

FERREIRA, E. MACHADO, R. V. ANDRADE, H. Sensoriamento Remoto. Lavras: UFLA/FAEPE,2000.

FORESTI, C. Avaliação e monitoramento ambiental da expansão urbana do setor oeste da área metropolitana de São Paulo: análise através de dados e técnicas de sensoriamento remoto. Tese de doutoramento. São Paulo, USP, Departamento de Geografia, 1987

IBGE - Instituto Brasileiro de Geografia e Estatística – Departamento de Recursos Naturais e Estudos Ambientais – Manual Técnico da Vegetação Brasileira. Centro de Documentação e Disseminação de Informações / IBGE, Rio de Janeiro, 92 p., 1992.

IBGE – Diretoria de Geociências. Limites municipais do Estado do Rio de Janeiro - Projeto RJ 25 em escala 1:25.000, 2018. Disponível em [https://geoftp.ibge.gov.br/cartas\\_e\\_mapas/bases\\_cartograficas\\_continuas/bc25/rj/versao](https://geoftp.ibge.gov.br/cartas_e_mapas/bases_cartograficas_continuas/bc25/rj/versao2018/shapefiles/bc25_rj_2018-05-21_shp.zip) [2018/shapefiles/bc25\\_rj\\_2018-05-21\\_shp.zip](https://geoftp.ibge.gov.br/cartas_e_mapas/bases_cartograficas_continuas/bc25/rj/versao2018/shapefiles/bc25_rj_2018-05-21_shp.zip) Acesso em 20 de agosto de 2020.

IBGE, I. B. de G. e E. (2013). Manual Técnico de Uso da Terra. In *(*IBGE), Instituto Brasileiro de Geografia e Estatística. Acesso: http://downloads.ibge.gov.br/downloads\_geociencias.htm

Instituto Brasileiro de Geografia e Estatística. (2010). Monitoramento da cobertura e uso da terra do brasil: 2016-2018. Instituto Brasileiro de Geografia e Estatística, *D*, 1–26.

INSTITUTO GEOLÓGICO DOS ESTADOS UNIDOS - USGS. Aquisição de Imagens, Disponível em: https://earthexplorer.usgs.gov/. Acesso em: 10 maio. 2022.

INSTITUTO NACIONAL DE PESQUISAS ESPACIAIS (INPE). "Sensoriamento Remoto: conceitos fundamentais e plataformas".

Llano, X. C. (2022). AcATaMa - QGIS plugin for Accuracy Assessment of Thematic Maps, version XX.XX, [https://plugins.qgis.org/plugins/AcATaMa/.](https://plugins.qgis.org/plugins/AcATaMa/)

OLIVEIRA, Leandro Dias de «Ecologia política, reestruturação territorial-produtiva e desenvolvimento sustentável no Brasil: lições do extremo oeste da Região Metropolitana do Rio de Janeiro», Espaço e Economia [Online], 19 | 2020, posto online no dia 01 setembro 2020, consultado o 02 dezembro 2021. URL:

http://journals.openedition.org/espacoeconomia/16203; DOI: <https://doi.org/10.4000/espacoeconomia.16203>

OLIVEIRA, Leandro Dias de. A emersão da região logístico-industrial do Extremo Oeste Metropolitano fluminense: reflexões sobre o processo contemporâneo de reestruturação territorial-produtiva". In: Espaço e Economia: Revista Brasileira de Geografia Econômica, ano IV, n. 7, julho-dezembro de 2015. Disponível em: http://journals.openedition.org/espacoeconomia/1814. Acesso em: 03 de dezembro de 2021.

MENESES, P. R.; ALMEIDA, T.i de (Org.). "Introdução ao processamento de imagens de Sensoriamento Remoto". Brasília: UnB, 2012.

NOVO, E. M. L. M. Sensoriamento Remoto: princípios e aplicações. 4 ed. São Paulo: Blucher, 2010.

PASSARGE, S. Fundamentos da geografia das paisagens. Hamburg: L. Friederuchen & Co. 127p. 1919.

RODRIGUEZ, M.R.; SOUSA, G.M. Análise temporal da dinâmica dos incêndios no Parque Nacional de Itatiaia entre os anos de 2008 e 2018. In.: Anais da V JGEOTEC.

RODRIGUEZ, José Manuel Mateo. Geoecologia das paisagens [livro eletrônico]: uma visão geossistêmica da análise ambiental / José Manuel Mateo Rodriguez, Edson Vicente da Silva, Agostinho de Paula Brito Cavalcanti. – Fortaleza: Imprensa Universitária, 2022.12.393 kb: il. color.; PDF

ROSA, R. BRITO, J. L. S. Introdução ao Geoprocessamento: Sistema de Informação Geográfica. Uberlândia: UFU, 1996.

SILVA, M. R. Oeste Metropolitano do Rio de Janeiro: debates sobre limites, fronteiras e territórios de uma região, Espaço e Economia [Online], 19 | 2020. Consultado em 01 de dezembro de 2021. URL: http://journals.openedition.org/espacoeconomia/16343; DOI: <https://doi.org/10.4000/espacoeconomia.1634>

SOKOLONSKI, H. H. Manual técnico de uso da terra. Rio de Janeiro: IBGE, 1999

SOUSA, G.M.; FERNANDES, M.C.; COSTA, G.A.O.P. Classificação da Susceptibilidade à ocorrência de incêndios através de mineração de dados e GEOBIA. In.: Revista Brasileira de Cartografia (Online), v. 67, p. 555-567., 2015.

SOUSA, G.M.; SANTOS, F.V.; FERNANDES, M.C. Mapeamento da Cobertura da Terra da APA Petrópolis/RJ utilizando análise baseada em objeto no sistema InterIMAGE. In.: Revista Brasileira de Cartografia (Online), v. 64, p. 517-530., 2012.

SOUSA, G. M. Mapeamento Geoecológico da potencialidade à ocorrência de incêndios no Maciço da Pedra Branca/RJ. Rio de Janeiro, 2009. 143 f. Dissertação (Mestrado em Geografia). Instituto de Geociências, Universidade Federal do Rio de Janeiro – UFRJ. Rio de Janeiro, 2009

TROLL C. Die geographische landschaft und ihre erforchung. Studium generale III, p. 163-181, 1950, apud TRUEBA, J.J.G. Carl Troll y la Geografía del Paisaje: Vida, Obra y Traducción de un texto fundamental. Boletín de la Asociación de Geógrafos Españoles. V. 59, p. 431-434, 2012.

VICENS. E. V. et al. Sensoriamento Remoto e SIG como suporte ao desenvolvimento do subprojeto PROBIO. Conservação e Recuperação da Floresta Atlântica, 2001.

Victor Tinoco, «O Arco Metropolitano do Rio de Janeiro: modernização, acumulação e novo desenvolvimentismo», Espaço e Economia [Online], 14 | 2019, posto online no dia 12 agosto 2019, consultado o 09 dezembro 2021. URL: http://journals.openedition.org/espacoeconomia/6136; DOI: <https://doi.org/10.4000/espacoeconomia.6136>